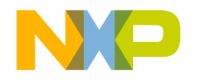

# **CodeWarrior™ Development Studio Assembler Reference**

Revised 07/17/2003

## metrowerks

**For more information: www.freescale.com**

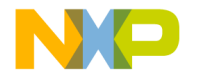

Metrowerks, the Metrowerks logo, and CodeWarrior are registered trademarks of Metrowerks Corp. in the US and/or other countries. All other tradenames and trademarks are the property of their respective owners.

Copyright © Metrowerks Corporation. 2003. ALL RIGHTS RESERVED.

**The reproduction and use of this document and related materials are governed by a license agreement media, it may be printed for non-commercial personal use only, in accordance with the license agreement related to the product associated with the documentation. Consult that license agreement before use or reproduction of any portion of this document. If you do not have a copy of the license agreement, contact your Metrowerks representative or call 800-377-5416 (if outside the US call +1-512-996-5300). Subject to the foregoing non-commercial personal use, no portion of this documentation may be reproduced or transmitted in any form or by any means, electronic or mechanical, without prior written permission from Metrowerks.**

Metrowerks reserves the right to make changes to any product described or referred to in this document without further notice. Metrowerks makes no warranty, representation or guarantee regarding the merchantability or fitness of its products for any particular purpose, nor does Metrowerks assume any liability arising out of the application or use of any product described herein and specifically disclaims any and all liability. **Metrowerks software is not authorized for and has not been designed, tested, manufactured, or intended for use in developing applications where the failure, malfunction, or any inaccuracy of the application carries a risk of death, serious bodily injury, or damage to tangible property, including, but not limited to, use in factory control systems, medical devices or facilities, nuclear facilities, aircraft navigation or communication, emergency systems, or other applications with a similar degree of potential hazard**.

USE OF ALL SOFTWARE, DOCUMENTATION AND RELATED MATERIALS ARE SUBJECT TO THE METROWERKS END USER LICENSE AGREEMENT FOR SUCH PRODUCT.

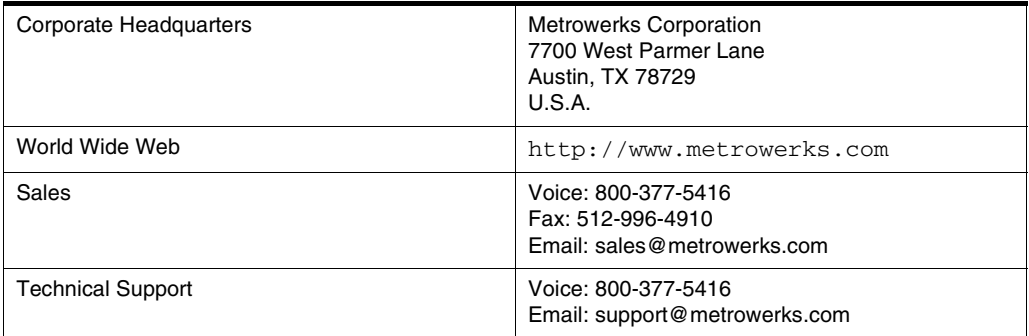

### **How to Contact Metrowerks**

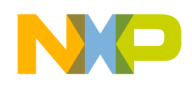

## **Contents Freescale Semiconductor, Inc.**

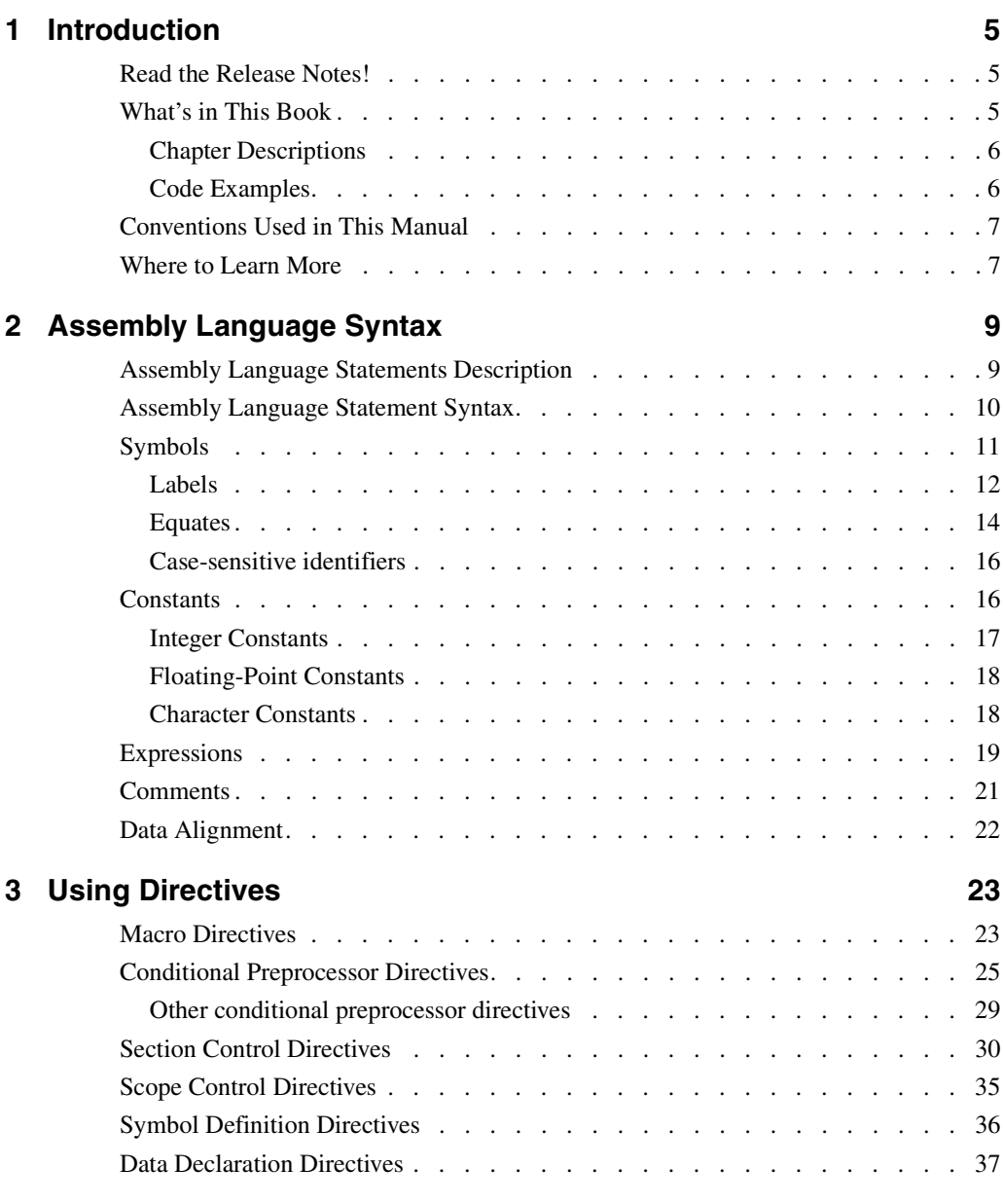

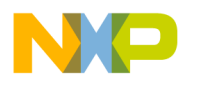

**Contents**

**Freescale Semiconductor, Inc.**

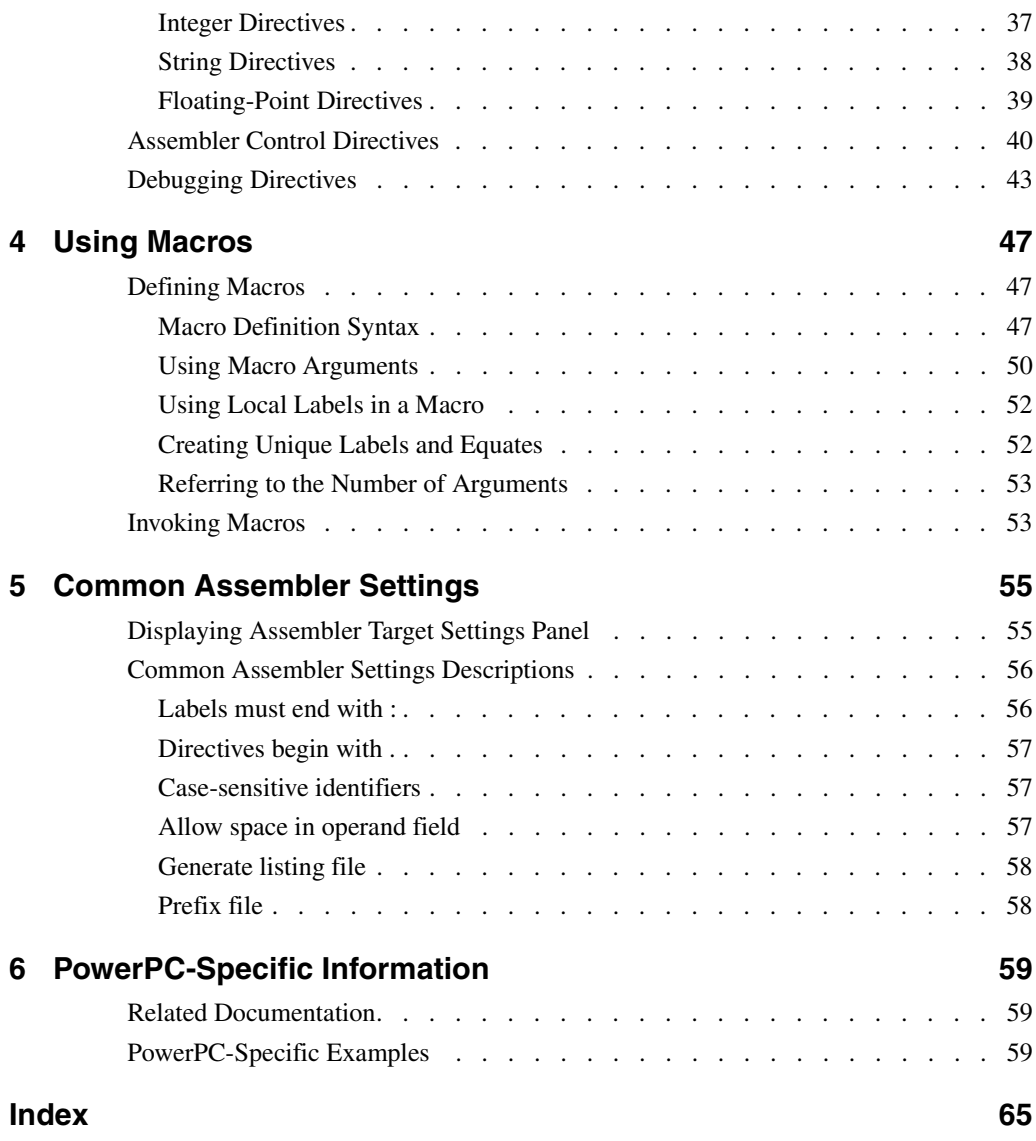

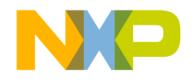

# <span id="page-4-0"></span>**Introduction**

This manual describes the assembly language syntax and the CodeWarrior IDE settings for the processor-specific assemblers provided by CodeWarrior.

This chapter includes the following topics:

- • [Read the Release Notes!](#page-4-1)
- • [What's in This Book](#page-4-2)
- • [Conventions Used in This Manual](#page-6-0)
- <span id="page-4-3"></span>• [Where to Learn More](#page-6-1)

## <span id="page-4-1"></span>**Read the Release Notes!**

The release notes contain important information about new features, bug fixes, and incompatibilities and reside in the following directory:

```
{CodeWarrior directory}\Release_Notes
```
## <span id="page-4-2"></span>**What's in This Book**

CodeWarrior provides several assemblers, depending on the processor for which you are developing code. This manual describes the syntax for assembly language statements, including macros and directives, used by the CodeWarrior assemblers.

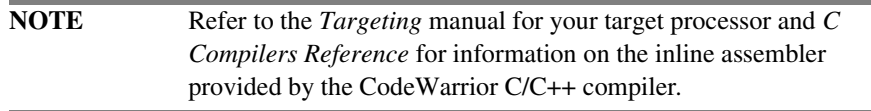

The basic syntax of assembly language statements is identical among the processorspecific assemblers (which this manual describes). However, the instruction mnemonics and register names for each processor differ.

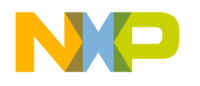

This manual assumes you are familiar with assembly language and the processor for which you are developing code.

Unless otherwise stated, all the information in this manual applies to all the assemblers.

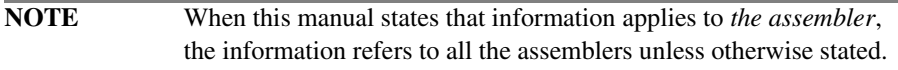

## <span id="page-5-0"></span>**Chapter Descriptions**

 [Table 1.1](#page-5-2) describes each chapter.

#### <span id="page-5-2"></span>**Table 1.1 Chapter descriptions**

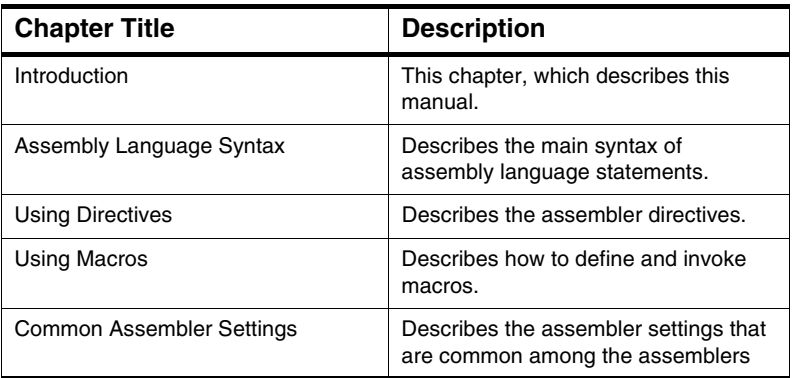

## <span id="page-5-1"></span>**Code Examples**

The code examples in the general chapters of this manual ([Table 1.1 on page 6\)](#page-5-2) are for x86 processors. Any processor-specific chapters included in this manual contain corresponding examples wherever the code differs for the processor discussed in that chapter. Each processor-specific example also is cross-referenced to the corresponding example in the general chapters.

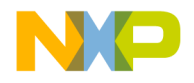

## <span id="page-6-0"></span>**Conventions Used in This Manual**

This manual includes syntax statements that describe how to use assembly language statements. [Table 1.2](#page-6-2) describes how to interpret the syntax.

#### <span id="page-6-2"></span>**Table 1.2 Understanding Syntax Examples**

<span id="page-6-4"></span><span id="page-6-3"></span>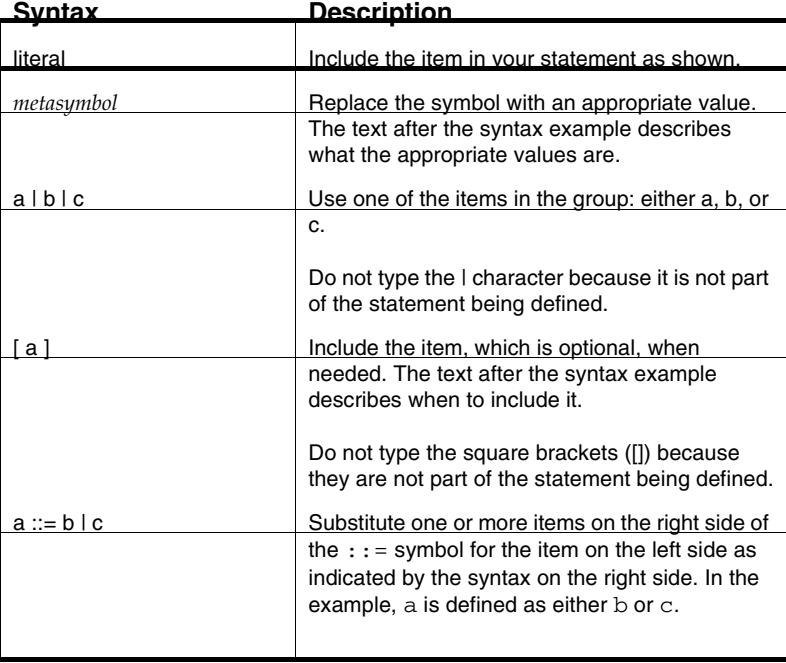

## <span id="page-6-1"></span>**Where to Learn More**

Each assembler uses the standard assembly language mnemonics and register names defined by the manufacturer of the applicable processor. For information on related documentation, see the processor-specific chapters of this manual.

<span id="page-6-5"></span>• PowerPC Assembler: *The PowerPC Architecture*, IBM Inc.

The *PowerPC Assembler* supports all instructions for the Freescale MPC8xx, Freescale MPC505, little-endian code. It generates only 32-bit code.

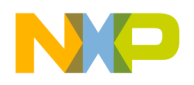

**Introduction** Where to Learn More **Freescale Semiconductor, Inc.**

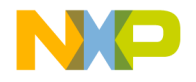

# <span id="page-8-2"></span><span id="page-8-0"></span>**Assembly Language Syntax**

This chapter describes the syntax of assembly language statements and includes the following topics:

- • [Assembly Language Statements Description](#page-8-1)
- • [Assembly Language Statement Syntax](#page-9-0)
- • [Symbols](#page-10-0)
- • [Constants](#page-15-1)
- • [Expressions](#page-18-0)
- • [Comments](#page-20-0)
- • [Data Alignment](#page-21-0)

## <span id="page-8-1"></span>**Assembly Language Statements Description**

Three types of assembly language statements exist:

- Instruction statement
- Macro statement
- Directive statement

The type of the assembly language statement differs depending on whether the operation performed by the statement is a machine instruction, a macro call, or an assembler directive.

Instruction, directive, and macro names are case insensitive. For example, MOV, Mov, and mov all name the same instruction.

When creating assembly language statements, you must be aware of the following information:

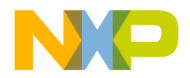

**Assembly Language Syntax Freescale Semiconductor, Inc.**

Assembly Language Statement Syntax

- The maximum length of a statement or an expanded macro is 1000 characters.
- A statement must reside on a single line. However, you can concatenate two or more lines by typing a backslash (\) character at the end of the line.
- Each line of the source file can contain only one statement unless the assembler is running in GNU mode, which allows multiple statements to reside on one line, separated by semicolons.

<span id="page-9-4"></span>Refer to the processor-specific chapters of this manual for information on where to find machine instructions for a particular chip. For more information on assembler directives, refer to ["Using Directives"](#page-22-2). For more information on macros, refer to ["Using Macros".](#page-46-3)

## <span id="page-9-0"></span>**Assembly Language Statement Syntax**

[Listing 2.1](#page-9-1) shows the syntax of an assembly language statement.

#### <span id="page-9-1"></span>**Listing 2.1 Statement syntax**

*statement* ::= [ *symbol* ] *operation* [ *operand* ] [ ,*operand* ]... [ *comment* ] *operation* ::= *machine\_instruction* | *assembler\_directive* | *macro\_call operand* ::= *symbol* | *constant* | *expression* | *register\_name*

[Table 2.1](#page-9-2) provides information related to the syntax shown in [Listing 2.1](#page-9-1).

<span id="page-9-2"></span>**Table 2.1 Syntax-related information**

<span id="page-9-3"></span>

| <b>Syntax Element</b> | <b>Description</b>                                                                                                    |
|-----------------------|----------------------------------------------------------------------------------------------------|
| symbol                | A symbol is a combination of characters that represents a<br>value. For more information, see "Symbols" on page 11.                                                                                                    |
| machine instruction   | A machine instruction for your target processor. For<br>information on where to find machine instructions for a<br>particular processor, see the processor-specific chapters<br>of this manual.                                                                                                    |
| assembler_directive   | Assembler directives are special instructions that tell the<br>assembler how to process other assembly language<br>statements. For example, certain assembler directives tell<br>the assembler where the beginning and end of a macro is.<br>For more information on assembler directives, see "Using"<br>Directives". |

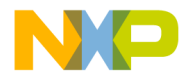

#### **Table 2.1 Syntax-related information**

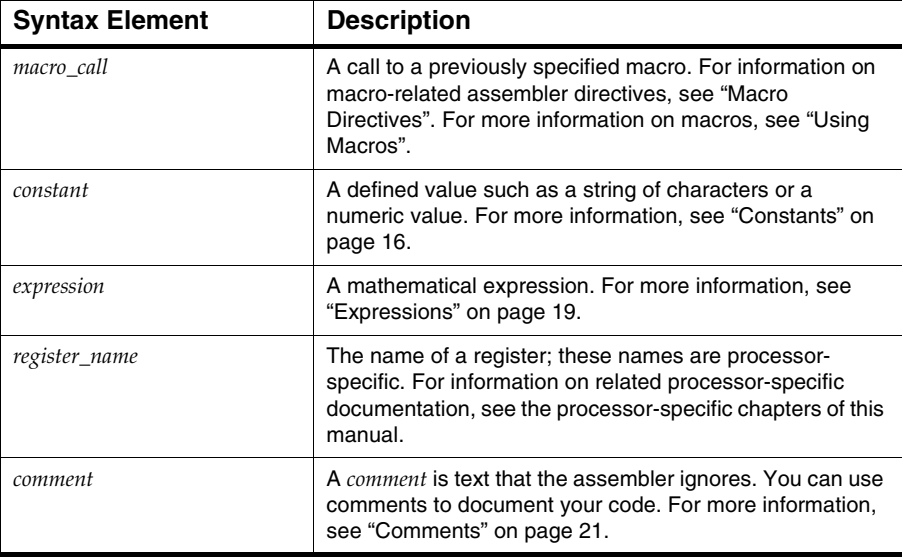

## <span id="page-10-1"></span><span id="page-10-0"></span>**Symbols**

<span id="page-10-5"></span><span id="page-10-4"></span><span id="page-10-3"></span>A *symbol* is a group of characters that represents a value, such as an address, numeric constant, string constant, or character constant. The length of a symbol name is unlimited.

The syntax of a symbol follows:

*symbol* ::= *label* | *equate*

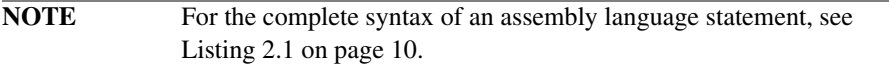

<span id="page-10-2"></span>In general, a symbol has file-wide scope. *File-wide scope* means that you can access the symbol anywhere within the file where you defined the symbol and only within that file. However, symbols sometimes have a different scope. For more information, see ["Local labels" on page 13](#page-12-0).

This section discusses the following topics:

• [Labels](#page-11-0)

Assembler Reference 11 and 11 and 11 and 11 and 11 and 11 and 11 and 11 and 11 and 11 and 11 and 11 and 11 and 11 and 11 and 11 and 11 and 11 and 11 and 11 and 11 and 11 and 11 and 11 and 11 and 11 and 11 and 11 and 12 and

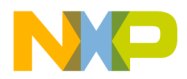

### **Assembly Language Syntax Freescale Semiconductor, Inc.**

Symbols

- • [Equates](#page-13-0)
- • [Case-sensitive identifiers](#page-15-0)

## <span id="page-11-2"></span><span id="page-11-0"></span>**Labels**

<span id="page-11-3"></span>A *label* is a symbol that represents an address. The assembler provides local labels and non-local labels. Whether a label is local or non-local determines its scope.

The syntax of a label follows:

<span id="page-11-4"></span>*label* ::= *local\_label* [ : ] | *non-local\_label*[ : ]

By default, a label ends with a colon (:) and can begin in any column. However, if you are porting existing code that does not follow this convention, clear the **Labels must end with ':'** checkbox on the Assembler settings panel. After you clear the checkbox, a label must either begin in column 1 or end with a colon (:).

**NOTE** For more information, see ["Common Assembler Settings"](#page-54-2).

This section contains the following topics:

- • [Non-local labels](#page-11-1)
- • [Local labels](#page-12-0)
- • [Relocatable labels](#page-13-1)

## <span id="page-11-1"></span>**Non-local labels**

A non-local label is a symbol that represents an address and has file-wide scope.

The first character of a non-local label must be one of the following:

- A letter (a-z or A-Z)
- A period  $(.)$
- A question mark (?)
- An underscore ()

The subsequent characters of a non-local label can be either a character from the preceding list or one of the following:

- A numeral between zero and nine (0-9)
- A dollar sign  $(\$)$

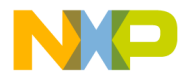

## <span id="page-12-5"></span><span id="page-12-2"></span><span id="page-12-0"></span>**Local labels**

A local label is a symbol that represents an address and has local scope. *Local scope* means that the scope of the label extends forward and backward within the file until the point where the assembler encounters a non-local label.

The first character of a local label must be an at-sign  $(\mathcal{Q})$ . The subsequent characters of a local label must be one of the following:

- <span id="page-12-4"></span>• A letter (a-z or A-Z)
- A numeral between zero and nine (0-9)
- An underscore ()
- A question mark (?)
- A dollar sign  $(\$)$
- A period  $(.)$

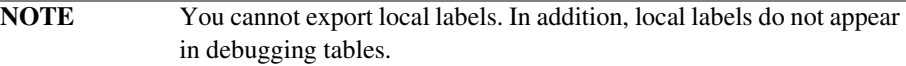

Within an expanded macro, the scope of local labels works differently:

- The scope of local labels defined in macros does not extend outside the macro.
- A non-local label in an expanded macro does not end the scope of locals in the unexpanded source.

<span id="page-12-3"></span>[Listing 2.2](#page-12-1) shows the scope of local labels in macros.

#### <span id="page-12-1"></span>**Listing 2.2 The scope of local labels in a macro**

```
MAKEPOS .MACRO
     cmp eax, 1
     jne @SKIP
     neg eax
@SKIP: ;Scope of this label is within the macro
    .ENDM
START:
     mov eax, COUNT
     cmp eax, 1
     jne @SKIP
     MAKEPOS
@SKIP: ;Scope of this label is START to END
          ;excluding lines arising from
          ;macro expansion
```

```
Assembler Reference 13
```
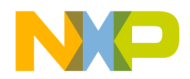

**Assembly Language Syntax Freescale Semiconductor, Inc.**

Symbols

 add eax, 1 END: ret

> In [Listing 2.2,](#page-12-1) the @SKIP label defined in the macro does not conflict with the @SKIP label defined in the main body of code.

## <span id="page-13-1"></span>**Relocatable labels**

The assembler assumes a flat 32-bit memory space. You can specify the relocation of a 32-bit label with the expressions shown in [Table 2.2](#page-13-2).

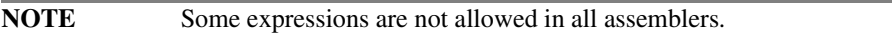

<span id="page-13-2"></span>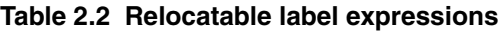

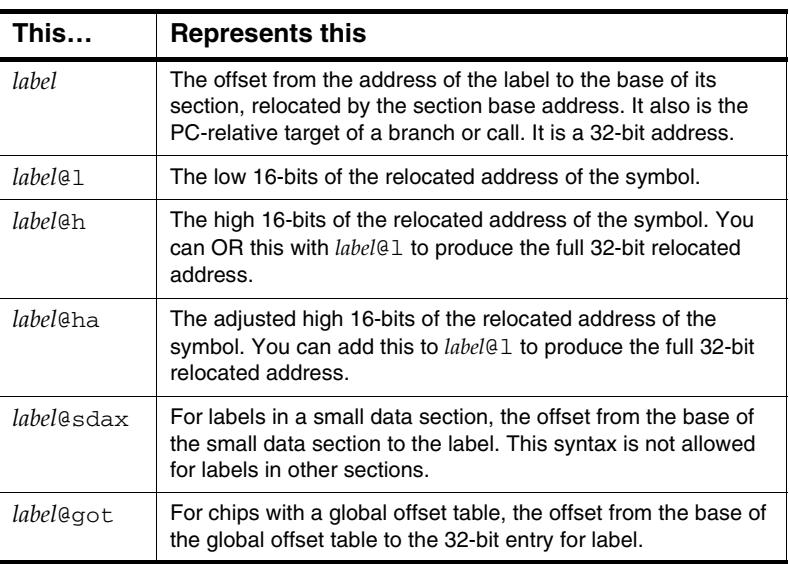

## <span id="page-13-0"></span>**Equates**

<span id="page-13-3"></span>An *equate* is a symbol that represents any value. You can create an equate with a . equ or .set directive.

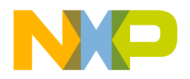

**Freescale Semiconductor, Inc**Assembly Language Syntax Symbols

**NOTE** For more information, see ["equ"](#page-36-2) and ["set"](#page-35-1).

This section contains the following topics:

- • [Equate names](#page-14-0)
- • [Forward Equates](#page-14-1)

### <span id="page-14-0"></span>**Equate names**

The first character of an must be one of the following:

- A letter (a-z or A-Z)
- A period (.)
- A question mark (?)
- An underscore ()

The subsequent characters of an equate can be either a character from the preceding list or one of the following:

- <span id="page-14-4"></span>• A numeral between zero and nine (0-9)
- <span id="page-14-3"></span>• A dollar sign  $(\$)$

### <span id="page-14-1"></span>**Forward Equates**

<span id="page-14-2"></span>The assembler allows *forward equates*. This means that you can refer to an equate in a file before it is defined. When an assembler encounters an expression it cannot resolve because the expression references a symbol whose value is not known, the assembler retains the expression and marks it as unresolved. After the assembler reads the entire file, it reevaluates unresolved expressions and, if necessary, repeatedly reevaluates them until it resolves them all or it cannot resolve them any further. If the assembler cannot resolve an expression, it raises an error.

However, the assembler must be able to immediately resolve any expression whose value affects the location counter.

**NOTE** Note that if the assembler can make a reasonable assumption about the location counter, the expression is allowed. For example, in a forward branch instruction for a 68K processor, you can specify a default assumption of 8, 16, or 32 bits.

Thus, the code in [Listing 2.3](#page-15-2) is valid.

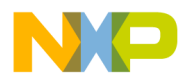

### **Assembly Language Syntax Freescale Semiconductor, Inc.**

**Constants** 

#### <span id="page-15-2"></span>**Listing 2.3 Valid forward equate**

```
.data
.long alloc_size
alloc size .set rec size + 4
; a valid forward equate on next line
rec_size .set table_start-table_end
.text;...
table_start:
; ...
table_end:
```
However, the code in [Listing 2.4](#page-15-3) is not valid. The assembler cannot immediately resolve the expression in the .space directive. Consequently, the effect on the location counter is unknown.

#### <span id="page-15-3"></span>**Listing 2.4 Invalid forward equate**

```
;invalid forward equate on next line
rec_size .set table_start-table_end
            .space rec_size
            .text; ...
table_start:
; ...
table_end:
```
## <span id="page-15-6"></span><span id="page-15-0"></span>**Case-sensitive identifiers**

<span id="page-15-4"></span>The **Case-sensitive identifiers** checkbox on the Assembler settings panel lets you choose whether symbols are case-sensitive.

If you click the checkbox, symbols are case sensitive, so SYM1, sym1, and Sym1 are three different symbols, for example.

<span id="page-15-5"></span>If you clear the checkbox, symbols are *not* case-sensitive, so SYM1, sym1, and Sym1 are the same symbol, for example. By default, this option is on.

## <span id="page-15-1"></span>**Constants**

The assembler recognizes three kinds of constants:

• [Integer Constants](#page-16-0)

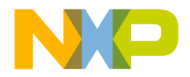

- • [Floating-Point Constants](#page-17-0)
- • [Character Constants](#page-17-1)

## <span id="page-16-3"></span><span id="page-16-0"></span>**Integer Constants**

[Table 2.3](#page-16-1) lists the preferred notation for integer constants.

#### <span id="page-16-1"></span>**Table 2.3 Preferred integer constant notation**

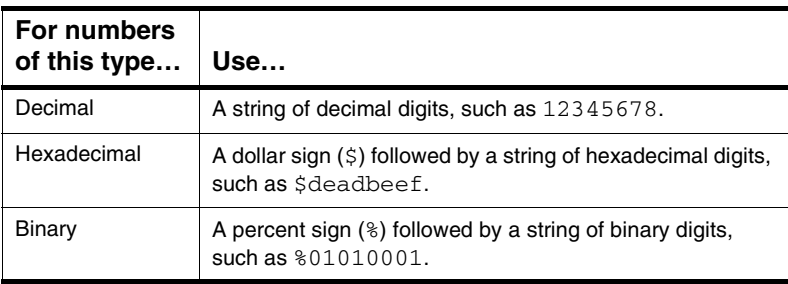

To help you port existing code, the assembler also supports the notation in [Table 2.4](#page-16-2).

#### <span id="page-16-2"></span>**Table 2.4 Alternate integer constant notation**

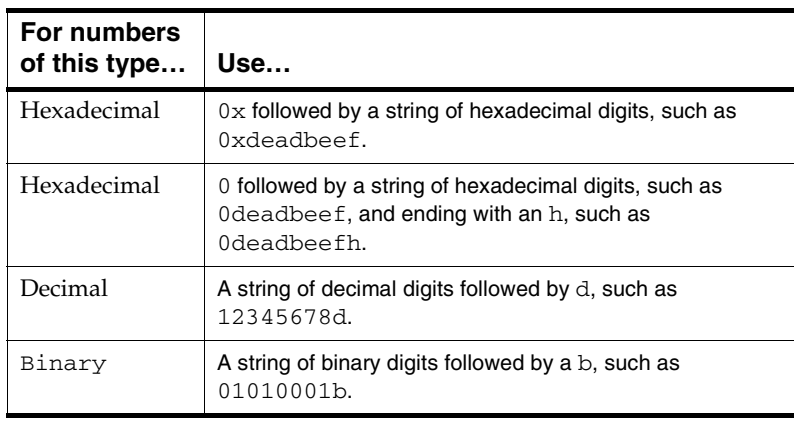

**NOTE** The assembler stores and manipulates integer constants using 32-bit signed arithmetic.

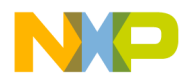

<span id="page-17-0"></span>**Assembly Language Syntax Freescale Semiconductor, Inc.** Constants

## <span id="page-17-4"></span>**Floating-Point Constants**

You can specify floating point constants in either hexadecimal or decimal format. A floating point constant in decimal format must contain either a decimal point or an exponent, e.g. 1E-10 or 1.0.

You can use floating point constants only in data generation directives like . float and .double, or in floating point instructions. You cannot use them in expressions.

## <span id="page-17-3"></span><span id="page-17-1"></span>**Character Constants**

Enclose a character constant in single quotes unless the character constant includes a single quote. In that case, enclose the character constant in double quotes.

**NOTE** A character constant cannot include both single and double quotes.

The maximum width of a character constant is 4 characters, depending on the context. For example, the following items are character constants:

- $\bullet$  'A'
- 'ABC'
- 'TEXT'

A character constant can contain any of the escape sequences shown in [Table 2.5.](#page-17-2)

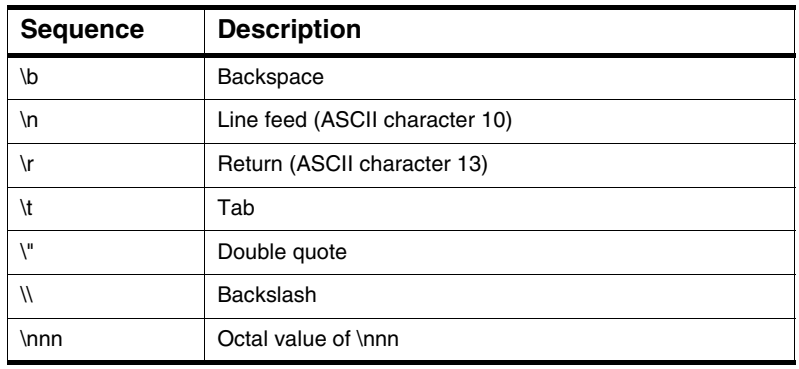

#### <span id="page-17-2"></span>**Table 2.5 Escape sequences**

<span id="page-17-5"></span>A character constant is zero-extended to 32 bits during computation. You can use a character constant anywhere you can use an integer constant.

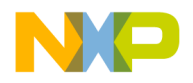

## <span id="page-18-2"></span><span id="page-18-0"></span>**Expressions**

<span id="page-18-4"></span>The assembler evaluates expressions using 32-bit signed arithmetic and does not check for arithmetic overflow.

Since there is no common set of operators in the existing assemblers for different processors, the assembler uses an expression syntax similar to the one for the C language. Expressions use the C language arithmetic rules for such things as parentheses and associativity, and they use the same operators.

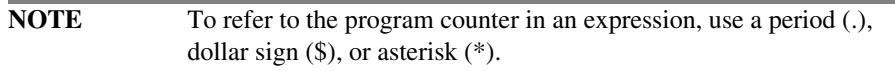

<span id="page-18-3"></span>The assembler supports the binary operators listed in [Table 2.6.](#page-18-1)

<span id="page-18-1"></span>**Table 2.6 Binary operators**

| Operator  | <b>Description</b>                                   |
|-----------|------------------------------------------------------|
| $\ddot{}$ | add                                                  |
|           | subtract                                             |
| $\star$   | multiply                                             |
| I         | divide                                               |
| $\%$      | modulo                                               |
| Ш         | logical OR                                           |
| &&        | logical AND                                          |
|           | bitwise OR                                           |
| &         | bitwise AND                                          |
| Λ         | bitwise XOR                                          |
| <<        | shift left                                           |
| >         | shift right (zeros are shifted into high order bits) |
| $==$      | equal to                                             |
| $!=$      | not equal to                                         |
| $\leq$    | less than or equal to                                |
| $>=$      | greater than or equal to                             |

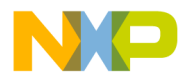

### **Assembly Language Syntax Freescale Semiconductor, Inc.**

Expressions

#### **Table 2.6 Binary operators**

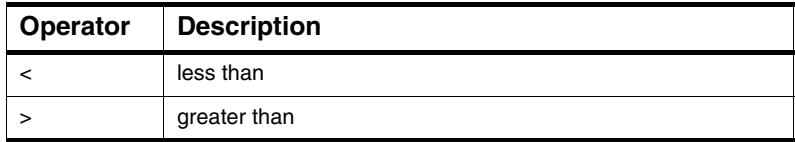

<span id="page-19-3"></span>The assembler supports the unary operators listed in [Table 2.7](#page-19-0).

#### <span id="page-19-0"></span>**Table 2.7 Unary operators**

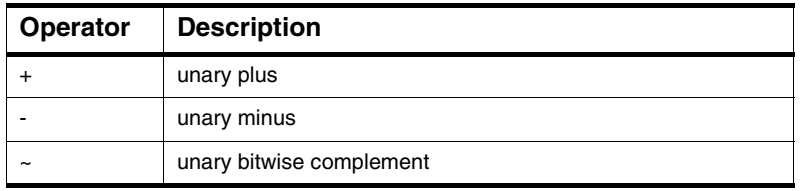

<span id="page-19-2"></span>The assembler also supports the operations listed in [Table 2.8](#page-19-1).

#### <span id="page-19-1"></span>**Table 2.8 Alternate operators**

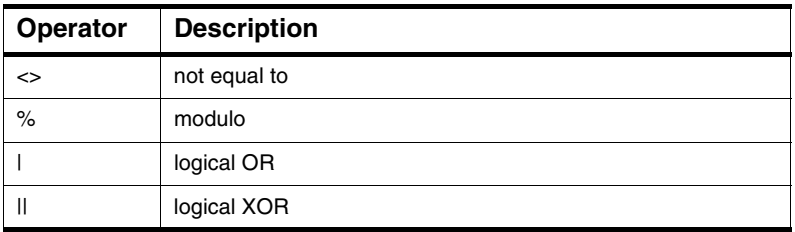

The operators have the following precedence, with the highest priority first:

```
1. unary + - \sim2. * / *3. binary + -
4. << >>
5. \lt \lt = \gt \gt =6. == !=
7. &
```
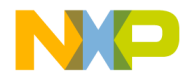

<span id="page-20-4"></span> $8.$  ^ 9. | 10. && 11. ||

## <span id="page-20-1"></span><span id="page-20-0"></span>**Comments**

<span id="page-20-3"></span>Comments are text that the assembler ignores. You can use them to document your code.

There are several ways you can specify comments:

- Type a semicolon (;) followed by your text entry.
	- **In GNU Mode** The semicolon indicates multiple assembly instructions on one line.
	- **Not in GNU Mode** The semicolon is interpreted as a comment.
- Use the following types of C-style comments, which can start in any column:

/\* This is a comment. \*/

- // This is a comment.
- Type an asterisk (\*) as the first character of the line followed by your comment.

**NOTE** The asterisk (\*) must be the first character of the line for it to specify a comment. The asterisk has other meanings when it occurs elsewhere in a line.

- <span id="page-20-2"></span>• Clear the **Allow space in operand field** checkbox on the Assembler settings panel. In this case, the assembler ignores any text between a space character in the operand field and the end of the line. Therefore, after you type a space in the operand field, you can type a comment on the remainder of the line.
- Begin a comment with a pound sign (#), which can start in any column:
	- # This is a comment.

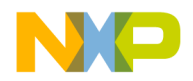

**Assembly Language Syntax Freescale Semiconductor, Inc.**

Data Alignment

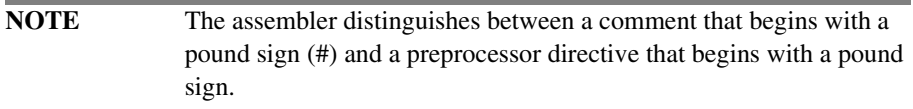

The three immediately preceding comment methods are helpful for porting existing code.

## <span id="page-21-0"></span>**Data Alignment**

<span id="page-21-2"></span>By default, the assembler aligns all data on a natural boundary for the data size and for the target processor family. You can turn off alignment with the alignment argument to the .option directive, described in ["option."](#page-40-0)

<span id="page-21-1"></span>The assembler does not align data automatically in the . debug section. For more information on the .debug section, see ["Debugging Directives."](#page-42-1)

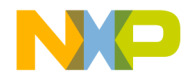

# <span id="page-22-2"></span><span id="page-22-0"></span>**Using Directives**

This chapter describes the directives that are available for the assembler.

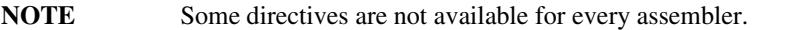

<span id="page-22-4"></span>By default, most directives must begin with a period (.). However if you clear the **Directives begin with '.'** checkbox of the Assembler settings panel, you can omit the period.

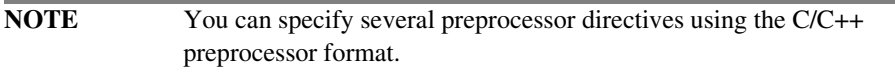

This chapter discusses the following topics:

- • [Macro Directives](#page-22-1)
- • [Conditional Preprocessor Directives](#page-24-0)
- • [Section Control Directives](#page-29-0)
- • [Scope Control Directives](#page-34-0)
- • [Symbol Definition Directives](#page-35-0)
- • [Data Declaration Directives](#page-36-0)
- Assembler Control Directives
- <span id="page-22-5"></span>• [Debugging Directives](#page-42-0)

## <span id="page-22-3"></span><span id="page-22-1"></span>**Macro Directives**

The following directives let you create macros:

- • [macro](#page-23-0)
- • [endm](#page-23-1)
- • [mexit](#page-23-2)
- • [#define](#page-23-3)

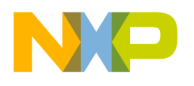

**Using Directives** Macro Directives

For more information on macros, see ["Using Macros"](#page-46-3).

#### <span id="page-23-6"></span><span id="page-23-0"></span>**macro**

```
label .macro [ parameter ] [ ,parameter ] ...
```
Begins the definition of a macro named *label*, with the specified parameters.

#### <span id="page-23-5"></span><span id="page-23-1"></span>**endm**

.endm

Ends a macro definition.

### <span id="page-23-7"></span><span id="page-23-2"></span>**mexit**

.mexit

Causes the assembler to stop macro processing before the .endm statement is reached and resume execution with the statement following the macro call.

## <span id="page-23-4"></span>**#define**

```
#define name [ (parms) ] assembly_statement [ ; ] [ \ ]
assembly_statement [ ; ] [ \ \ ]assembly_statement
parms ::= parameter [ ,parameter ]...
```
Defines a macro named *name* with the specified parameters. You can extend *assembly\_statement* by typing a backslash (\) and continuing the statement on the next physical line. You also can specify multiple assembly statements in the macro by typing a semicolon (;) followed by a backslash (\) and typing a new assembly statement on the next physical line. The assembler must be in GNU mode for multiple statements to reside on one line of code (refer to ["Comments."\)](#page-20-1).

**NOTE** For more information, see "Defining a macro with the #define [directive".](#page-48-0)

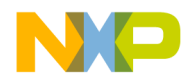

## <span id="page-24-0"></span>**Conditional Preprocessor Directives**

<span id="page-24-2"></span>Conditional directives create a conditional assembly block. If you wrap some code with ifdef and endif you can control whether that code is included in compilation. This is useful for making several different builds that are slightly different.

You must use conditional directives together to form a complete block. The assembler also contains several variations of .if to make it easier to make blocks that test strings for equality, test whether a symbol is defined, and so on.

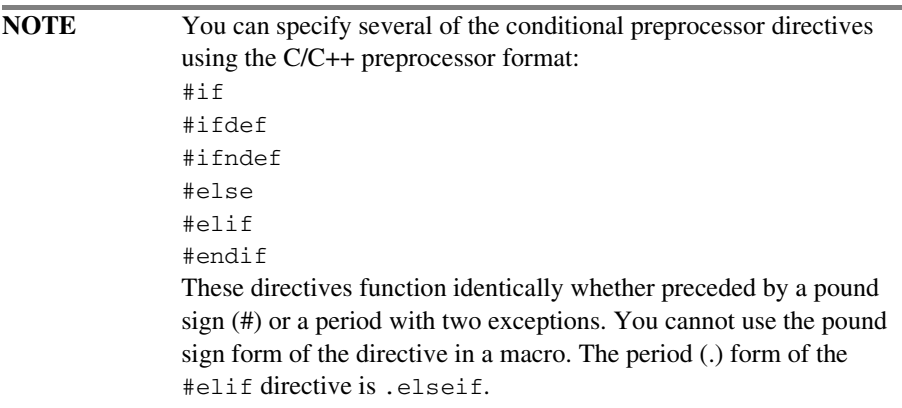

This section discusses the following topics:

- • [if](#page-24-1)
- • [ifdef](#page-25-0)
- • [ifndef](#page-25-1)
- • [ifc](#page-25-2)
- • [ifnc](#page-26-0)
- • [endif](#page-26-1)
- • [elseif](#page-26-2)
- • [else](#page-27-0)
- • [Other conditional preprocessor directives](#page-28-0)

### <span id="page-24-3"></span><span id="page-24-1"></span>**if**

.if *bool-expr*

Specifies the beginning of a conditional assembly block, where *bool-expr* is a Boolean expression. If *bool-expr* is true, the assembler processes the statements associated with Conditional Preprocessor Directives

**Using Directives**

the .if directive. If *bool-expr* is false, the assembler skips the statements associated with the .if directive.

Each . if directive must have a matching . endif directive.

**NOTE** A Boolean expression is a special type of arithmetic expression. The assembler interprets a Boolean expression that evaluates to zero as false and a Boolean expression that evaluates to a nonzero result as true. For more information on expressions, see ["Expressions"](#page-18-2).

## <span id="page-25-4"></span><span id="page-25-0"></span>**ifdef**

#ifdef *symbol*

Specifies the beginning of a conditional assembly block and tests whether symbol is already defined. If *symbol* was defined previously, the assembler processes the statements associated with the .ifdef directive. If *symbol* is not yet defined, the assembler skips the statements associated with the .ifdef directive.

Each .ifdef directive must have a matching .endif directive.

## <span id="page-25-5"></span><span id="page-25-1"></span>**ifndef**

.ifndef *symbol*

Specifies the beginning of a conditional assembly block and tests whether *symbol* is not yet defined. If *symbol* is *not* yet defined, the assembler processes the statements associated with the .ifndef directive. If *symbol* is already defined, the assembler skips the statements associated with the . i findef directive.

Each .ifndef directive must have a matching .endif directive.

### <span id="page-25-3"></span><span id="page-25-2"></span>**ifc**

.ifc *string1*, *string2*

Specifies the beginning of a conditional assembly block and tests whether *string1* and *string2* are equal. The comparison is case-sensitive. If the strings are equal, the assembler processes the statements associated with the .ifc directive. If the strings are *not* equal, the assembler skips the statements associated with the .ifc directive.

Each .ifc directive must have a matching .endif directive.

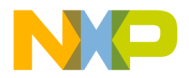

### <span id="page-26-5"></span><span id="page-26-0"></span>**ifnc**

.ifnc *string1*, *string2*

Specifies the beginning of a conditional assembly block and tests whether *string1* and *string2* are *not* equal. The comparison is case-sensitive. If the strings are *not* equal, the assembler processes the statements associated with the .ifnc directive. If the strings are equal, the assembler skips the statements associated with the .ifnc directive.

Each . i fnc directive must have a matching . endif directive.

### <span id="page-26-4"></span><span id="page-26-1"></span>**endif**

.endif

Specifies the end of a conditional assembly block. Each type of .if directive must have a matching . endif directive.

## <span id="page-26-3"></span><span id="page-26-2"></span>**elseif**

.elseif *bool-expr*

You can use the .elseif directive to create a series of directives that together comprise a logical multilevel *if-then-else* statement, the syntax of which follows:

```
.if bool-expr statement-group
[ .elseif bool-expr statement-group ]...
[ .else statement-group ]
.endif
```
In the preceding syntax statement, *bool-expr* is any Boolean expression and *statementgroup* is any group of assembly language statements.

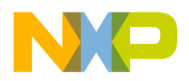

**Using Directives**

Expanding the syntax as follows helps to explain the flow of the statement:

```
.if bool-expr-1
statement-group-1
.elseif bool-expr-2
statement-group-2
.elseif bool-expr-3
statement-group-3
.elseif bool-expr-4
statement-group-4
.else
statement-group-5
.en
dif
```
In the preceding syntax statement, if *bool-expr-1* is true, the assembler executes *statement-group-1* (the first group of conditional assembly language statements) and goes to the .endif directive. If *bool-expr-1* is false, the assembler skips *statementgroup-1* and tests *bool-expr-2* in the first .elseif directive.

If *bool-expr-2* is true, the assembler executes *statement-group-2* and goes to the .endif directive. If *bool-expr-2* is false, the assembler skips *statement-group-2* and tests *bool-expr-3* in the second . elseif directive.

The assembler continues evaluating the Boolean expressions in succeeding .elseif directives until it comes to a Boolean expression that evaluates to true. If none of the .elseif directives have a Boolean expression that evaluates to true, the assembler processes the statements associated with the .else directive, if there is one.

#### <span id="page-27-1"></span><span id="page-27-0"></span>**else**

.else

Marks the beginning of a conditional assembly block to execute if the Boolean expressions for an .if directive and its associated .elseif directives are false.

**NOTE** Using an .else directive is optional.

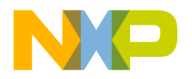

## <span id="page-28-0"></span>**Other conditional preprocessor directives**

For compatibility with other assemblers, the assembler also supports the following directives:

## <span id="page-28-1"></span>**.ifeq (if equal)**

.ifeq *string1, string2*

Specifies the beginning of a conditional block, and tests whether *string1* and *string2* are equal to each other.

- If the strings are equal to each other, the assembler processes the statements associated with this directive.
- If the strings are not equal to each other, the assembler skips over all associated statements.

## <span id="page-28-4"></span>**.ifne (if not equal)**

Specifies the beginning of a conditional block, and tests whether *string1* is not equal to zero.

- If the string is not equal to zero, the assembler processes the statements associated with this directive.
- <span id="page-28-3"></span>• If the string is equal to zero, the assembler skips over all associated statements.

## **.iflt (if less than)**

Specifies the beginning of a conditional block, and tests whether *string1* is less than zero.

- If the string is is less than zero, the assembler processes the statements associated with this directive.
- If the string is not less than zero, the assembler skips over all associated statements.

## <span id="page-28-2"></span>**.ifle (if less than or equal)**

Specifies the beginning of a conditional block, and tests whether *string1* is less than or equal to *string2*.

• If *string1* is less than or equal to *string2*, the assembler processes the statements associated with this directive.

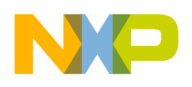

• If *string1* is not less than or equal to *string2*, the assembler skips over all associated statements.

## <span id="page-29-3"></span>**.ifgt (if greater than)**

Specifies the beginning of a conditional block, and tests whether *string1* is greater than *string2*.

- If *string1* is less greater than *string2*, the assembler processes the statements associated with this directive.
- <span id="page-29-1"></span>• If *string1* is not greater than *string2*, the assembler skips over all associated statements.

## <span id="page-29-2"></span>**.ifge (if greater than or equal)**

Specifies the beginning of a conditional block, and tests whether *string1* is greater than or equal to *string2*.

- If *string1* is greater than or equal to *string2*, the assembler processes the statements associated with this directive.
- If *string1* is not greater than or equal to *string2*, the assembler skips over all associated statements.

## <span id="page-29-0"></span>**Section Control Directives**

<span id="page-29-4"></span>The following directives identify the different sections of an assembly file:

- • [text](#page-30-0)
- • [data](#page-30-1)
- • [rodata](#page-30-2)
- • [bss](#page-30-3)
- • [sdata](#page-30-4)
- • [sdata2](#page-30-5)
- • [sbss](#page-30-6)
- • [debug](#page-30-7)
- • [previous](#page-31-0)
- • [offset](#page-31-1)
- • [section](#page-32-0)

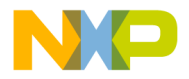

### <span id="page-30-15"></span><span id="page-30-0"></span>**text**

.text

Specifies an executable code section. This must be in front of the actual code in a file.

### <span id="page-30-8"></span><span id="page-30-1"></span>**data**

.data

Specifies an initialized read-write data section.

### <span id="page-30-11"></span><span id="page-30-2"></span>**rodata**

.rodata

Specifies an initialized read-only data section.

### <span id="page-30-10"></span><span id="page-30-3"></span>**bss**

.bss

Specifies an uninitialized read-write data section.

## <span id="page-30-13"></span><span id="page-30-4"></span>**sdata**

.sdata

Specifies a small data section as initialized and read-write.

## <span id="page-30-14"></span><span id="page-30-5"></span>**sdata2**

.sdata2

Specifies a small data section as initialized and read-only.

### <span id="page-30-12"></span><span id="page-30-6"></span>**sbss**

.sbss

Specifies a small data section as uninitialized and read-write.

## <span id="page-30-9"></span><span id="page-30-7"></span>**debug**

.debug

Assembler Reference 31 and 31 and 32 and 32 and 32 and 32 and 32 and 32 and 32 and 32 and 32 and 32 and 32 and 33

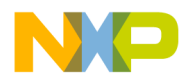

Specifies a debug section. If you enable the debugger, the assembler automatically generates some debug information for your project. However, you use special directives in the debug section that provide the debugger with more detailed information. For more information on the debug directives, see ["Debugging](#page-42-0)  [Directives" on page 43.](#page-42-0)

### <span id="page-31-4"></span><span id="page-31-0"></span>**previous**

```
.previous
```
Reverts to the previous section. This switch toggles between the current section and the previous section.

## <span id="page-31-3"></span><span id="page-31-1"></span>**offset**

.offset [*expression*]

Defines a record. The optional parameter *expression* specifies the initial location counter. The record definition extends until the start of the next section.

Within a record, you can use only the following directives:

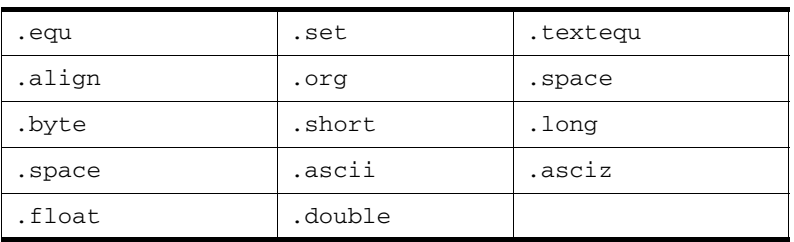

#### **Table 3.1 Directives within a record**

The data declaration directives (like .byte and .short) update the location counter but do not allocate any storage.

[Listing 3.1](#page-31-2) shows a sample record definition.

#### <span id="page-31-2"></span>**Listing 3.1 A record definition with the offset directive**

 .offset top: .short 0 left: .short 0 bottom: .short 0 right: .short 0

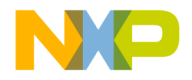

<span id="page-32-0"></span>rectSize .equ \*

### <span id="page-32-5"></span>**section**

<span id="page-32-4"></span>For the ELF (Executable and Linkable Format) object file format, the .section directive has the following syntax:

.section name [ ,alignment ] [ ,type ] [ ,flags ]

Defines a section in an object file. Use this directive to create arbitrary relocatable sections, including sections to be loaded at an absolute address.

[Table 3.2](#page-32-1) describes the syntax elements for the ELF . section directive.

<span id="page-32-1"></span>**Table 3.2 Syntax descriptions for ELF .section directive**

| <b>Syntax Element</b> | <b>Description</b>                                                                                                    |
|-----------------------|----------------------------------------------------------------------------------------------------|
| name                  | The name of the section.                                                                                                 |
| alignment             | Specifies the alignment boundary of the section.                                                                         |
| type                  | Numeric value for the ELF section type, per Table<br>3.3 on page 33. The default type value is<br>SHT PROGBITS.          |
| flags                 | Numeric value for the ELF section flags, per Table<br>3.4 on page 35. The default flags value is<br>SHF_ALLOC+SHF_WRITE. |

The following example specifies a section named vector with an alignment of 4 bytes:

<span id="page-32-3"></span>.section vector,4

[Table 3.3](#page-32-2) defines the ELF section types.

#### <span id="page-32-2"></span>**Table 3.3 ELF section types**

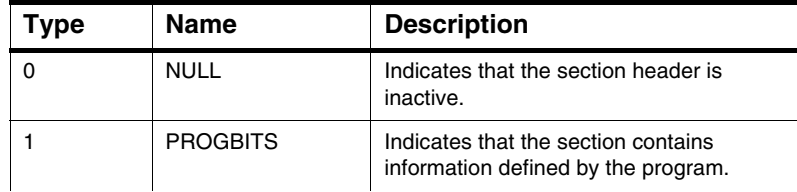

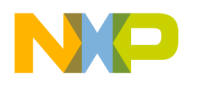

**Using Directives** Section Control Directives

#### **Table 3.3 ELF section types**

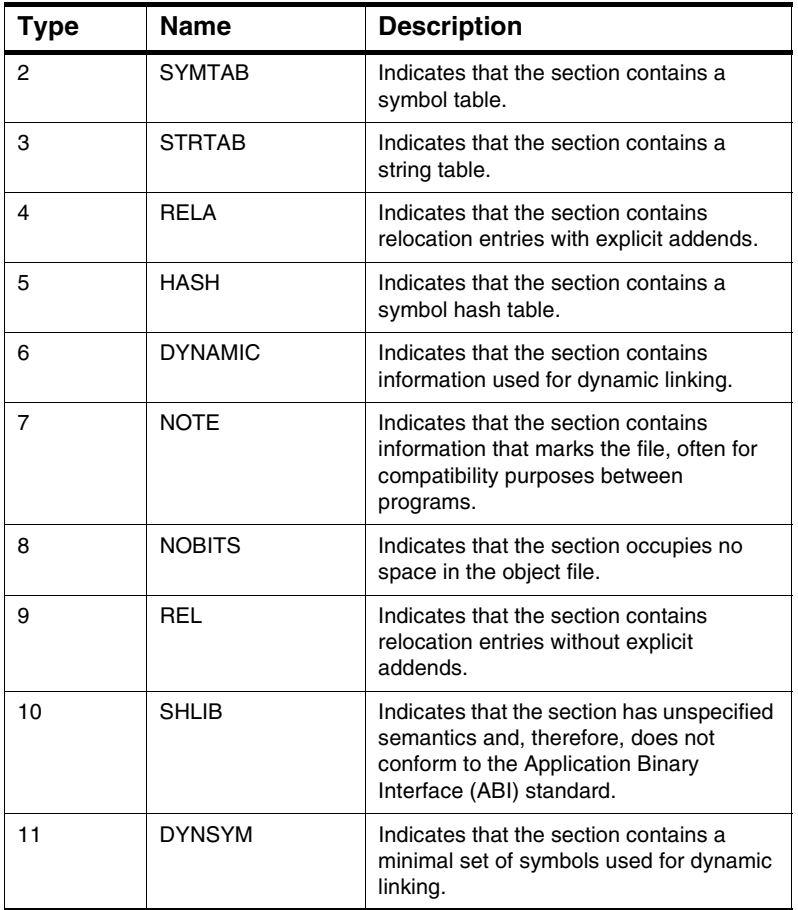

<span id="page-33-0"></span>[Table 3.4](#page-34-1) defines the ELF section flags.

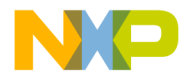

#### <span id="page-34-1"></span>**Table 3.4 ELF section flags**

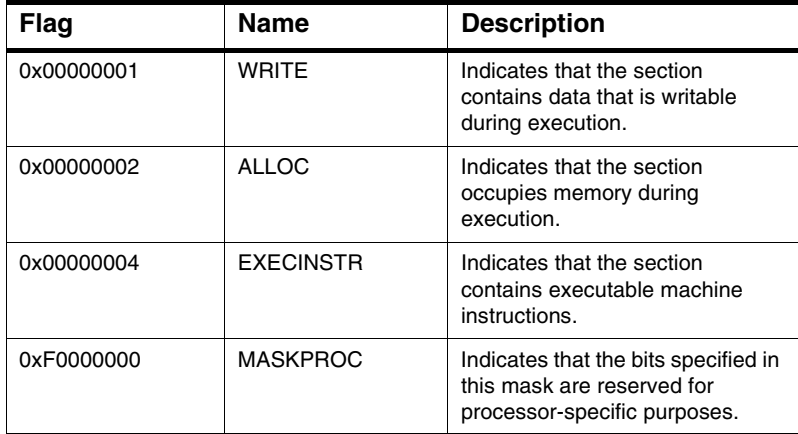

## <span id="page-34-0"></span>**Scope Control Directives**

The assembler provides the following directives that let you import and export labels:

- <span id="page-34-7"></span><span id="page-34-6"></span>• [global](#page-34-2)
- • [extern](#page-34-3)
- • [public](#page-35-2)

For more information on labels, see ["Labels"](#page-11-2).

**NOTE** You cannot import or export equates or local labels.

### <span id="page-34-5"></span><span id="page-34-2"></span>**global**

.global *label* [ ,*label* ]…

Instructs the assembler to export the specified labels, that is, make them available to other files.

Use the .extern or .public directive to reference the labels in another file.

#### <span id="page-34-4"></span><span id="page-34-3"></span>**extern**

.extern *label* [ ,*label* ]…

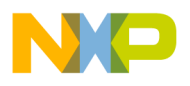

**Using Directives** Symbol Definition Directives

Instructs the assembler to import the specified labels, that is, to find the label definitions in another file.

Use the .global or .public directive to export the labels from another file.

## <span id="page-35-6"></span><span id="page-35-2"></span>**public**

<span id="page-35-7"></span>.public *label* [ ,*label* ]…

Declares that the specified labels are public. If the labels are already defined in the same file, the assembler exports them, that is, makes them available to other files. If the equates are *not* already defined, the assembler imports them, that is, finds the label definitions in another file.

## <span id="page-35-0"></span>**Symbol Definition Directives**

<span id="page-35-9"></span>You can use the following directives to create equates:

- • [set](#page-35-3)
- equal sign  $(=)$
- • [equ](#page-36-3)
- <span id="page-35-8"></span>• [textequ](#page-36-4)

### <span id="page-35-3"></span><span id="page-35-1"></span>**set**

*equate* .set *expression*

Temporarily assigns the value *expression* to *equate*. You can change the value of *equate* after defining it.

## <span id="page-35-4"></span>*equal sign (=)*

<span id="page-35-5"></span>*equate* = *expression*

Temporarily assigns the value *expression* to *equate*. You can change the value of *equate* after defining it.

**NOTE** This directive is equivalent to . set and is available only for compatibility with assemblers provided by other companies.

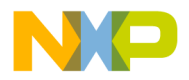

#### <span id="page-36-7"></span><span id="page-36-3"></span><span id="page-36-2"></span>**equ**

*equate* .equ *expression*

Permanently assigns the value *expression* to *equate*. You cannot change the value of *equate* after defining it.

## <span id="page-36-9"></span><span id="page-36-4"></span>**textequ**

*equate* .textequ "*string*"

Substitutes *equate* with the text you specify in *string*. You can use this directive, which helps to port existing code, to give new names to machine instructions, directives, and operands.

Whenever you use *equate*, the assembler replaces it with *string* before performing any other processing on that source line. [Listing 3.2](#page-36-5) shows examples of .textequ statements.

### <span id="page-36-5"></span>**Listing 3.2 textequ examples**

<span id="page-36-8"></span>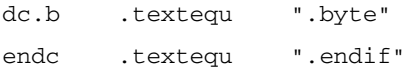

## <span id="page-36-0"></span>**Data Declaration Directives**

<span id="page-36-6"></span>The assembler provides the following types of directives that initialize data:

- • [Integer Directives](#page-36-1)
- • [String Directives](#page-37-0)
- • [Floating-Point Directives](#page-38-0)

## <span id="page-36-1"></span>**Integer Directives**

The following directives initialize blocks of integer data:

- • [byte](#page-37-1)
- • [short](#page-37-2)
- • [long](#page-37-3)
- • [space](#page-37-4)
- • [fill](#page-37-5)

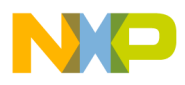

## <span id="page-37-6"></span><span id="page-37-1"></span>**byte**

**Using Directives**

```
[ label ] .byte expression [ ,expression ]…
```
Declares an initialized block of bytes with the name *label*. The assembler allocates one byte for each *expression*. Each *expression* must fit in a byte.

## <span id="page-37-9"></span><span id="page-37-2"></span>**short**

[ *label* ] .short *expression* [ ,*expression* ]…

Declares an initialized block of 16-bit short integers with the name *label*. The assembler allocates 16 bits for each *expression*. Each *expression* must fit in 16 bits.

## <span id="page-37-8"></span><span id="page-37-3"></span>**long**

[ *label* ] .long *expression* [ ,*expression* ]…

Declares an initialized block of 32-bit short integers with the name *label*. The assembler allocates 32 bits for each *expression*. Each *expression* must fit in 32 bits.

### <span id="page-37-10"></span><span id="page-37-4"></span>**space**

[ *label* ] .space *expression*

Declares a block of zero-initialized bytes with the name *label*. The assembler allocates a block *expression* bytes long and initializes each byte to zero.

### <span id="page-37-7"></span><span id="page-37-5"></span>**fill**

[ *label* ] .fill *expression*

Declares a block of zero-initialized bytes with the name *label*. The assembler allocates a block *expression* bytes long and initializes each byte to zero.

## <span id="page-37-0"></span>**String Directives**

The following directives initialize blocks of character data:

- • [ascii](#page-38-1)
- • [asciz](#page-38-2)

A string can contain any of the escape sequences shown in [Table 3.5.](#page-38-3)

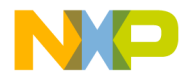

#### <span id="page-38-3"></span>**Table 3.5 Escape sequences**

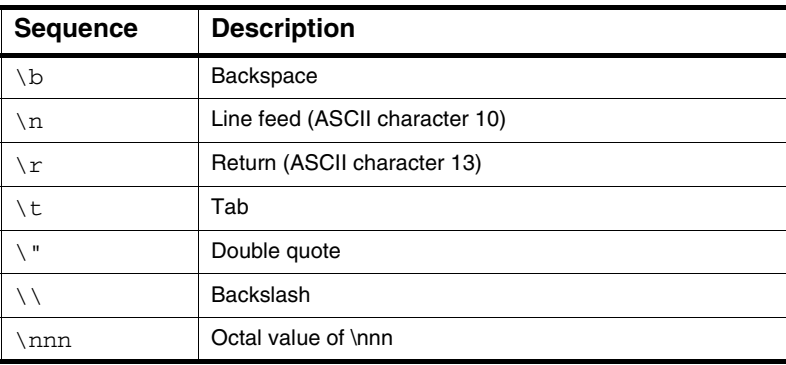

### <span id="page-38-5"></span><span id="page-38-1"></span>**ascii**

[ *label* ] .ascii "*string*"

Declares a block of storage for the string *string* with the name *label*. The assembler allocates a byte for each character in *string*.

### <span id="page-38-6"></span><span id="page-38-2"></span>**asciz**

[ *label* ] .asciz "*string*"

Declares a zero-terminated block of storage for the string *string* with the name *label*. The assembler allocates a byte for each character in *string*. The assembler then allocates an extra byte at the end and initializes the byte to zero.

## <span id="page-38-0"></span>**Floating-Point Directives**

The following directives initialize blocks of floating-point data:

- • [float](#page-38-4)
- <span id="page-38-7"></span>• [double](#page-39-1)

### <span id="page-38-4"></span>**float**

```
[ label ] .float value [ ,value ]…
```
Declares an initialized block of 32-bit floating-point numbers with the name *label*. The assembler allocates 32 bits for each value *value*. Each value must fit in the specified size.

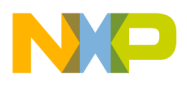

<span id="page-39-1"></span>Assembler Control Directives

**Using Directives**

### <span id="page-39-10"></span>**double**

[ *label* ] .double *value* [ ,*value* ]…

<span id="page-39-9"></span>Declares an initialized block of 64-bit floating-point numbers with the name *label*. The assembler allocates 64 bits for each value *value*. Each value must fit in the specified size.

## <span id="page-39-0"></span>**Assembler Control Directives**

<span id="page-39-6"></span>These directives let you control how the assembler emits code:

- • [align](#page-39-2)
- • [endian](#page-39-3)
- • [error](#page-39-4)
- • [include](#page-40-1)
- • [pragma](#page-40-2)
- • [org](#page-40-3)
- <span id="page-39-5"></span>• [option](#page-40-4)

## <span id="page-39-2"></span>**align**

.align *expression*

Aligns the location counter to the next multiple of the *expression*. The *expression* must be a power of 2, such as 2, 4, 8, 16, or 32.

### <span id="page-39-7"></span><span id="page-39-3"></span>**endian**

.endian big | little

Specifies the byte ordering for the target processor.

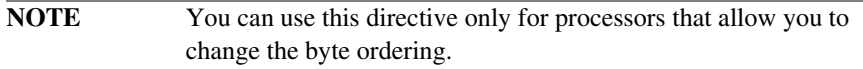

#### <span id="page-39-8"></span><span id="page-39-4"></span>**error**

.error "*error*"

Prints *error* to the Errors & Warnings window in the CodeWarrior IDE.

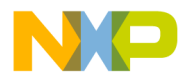

### <span id="page-40-5"></span><span id="page-40-1"></span>**include**

.include *filename*

Causes the assembler to switch input to *filename*. The assembler takes input from the specified file. When the assembler reaches the end of the file, it begins taking input from the assembly statement line that follows the .include directive.

The file specified by *filename* can contain an .include directive for another file.

### <span id="page-40-2"></span>**pragma**

<span id="page-40-8"></span>.pragma *pragma-type setting*

Tells the assembler to assemble the code using a particular pragma setting.

#### <span id="page-40-7"></span><span id="page-40-3"></span>**org**

.org *expression*

Changes the location counter to the value of *expression, the value of which is relative to the base of the current section*. The addresses of the subsequent assembly statements begin at the new location counter value. The value of *expression* must be greater than the current value of the location counter.

The following code snipet is presented as an example.

```
.text
.org 0x1000
Foo:
...
blr
```
The label Foo reflects the value of  $\times$  text + 0x1000. The runtime value of Foo depends upon where the section defined by .text, is placed by the linker. For example, if Foo is placed at 0x10000000, its final value is 0x10000000.

**NOTE** You must use the CodeWarrior IDE and Linker to place code at an absolute address.

### <span id="page-40-6"></span><span id="page-40-4"></span><span id="page-40-0"></span>**option**

.option *keyword setting*

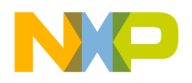

Sets the assembler options as described in [Table 3.6](#page-41-0). Specifying *reset* sets the option to its previous setting. Using *reset* a second time resets the option to the setting before the current setting.

#### <span id="page-41-0"></span>**Table 3.6 Option keywords**

<span id="page-41-10"></span><span id="page-41-9"></span><span id="page-41-8"></span><span id="page-41-7"></span><span id="page-41-6"></span><span id="page-41-5"></span><span id="page-41-4"></span><span id="page-41-3"></span><span id="page-41-2"></span><span id="page-41-1"></span>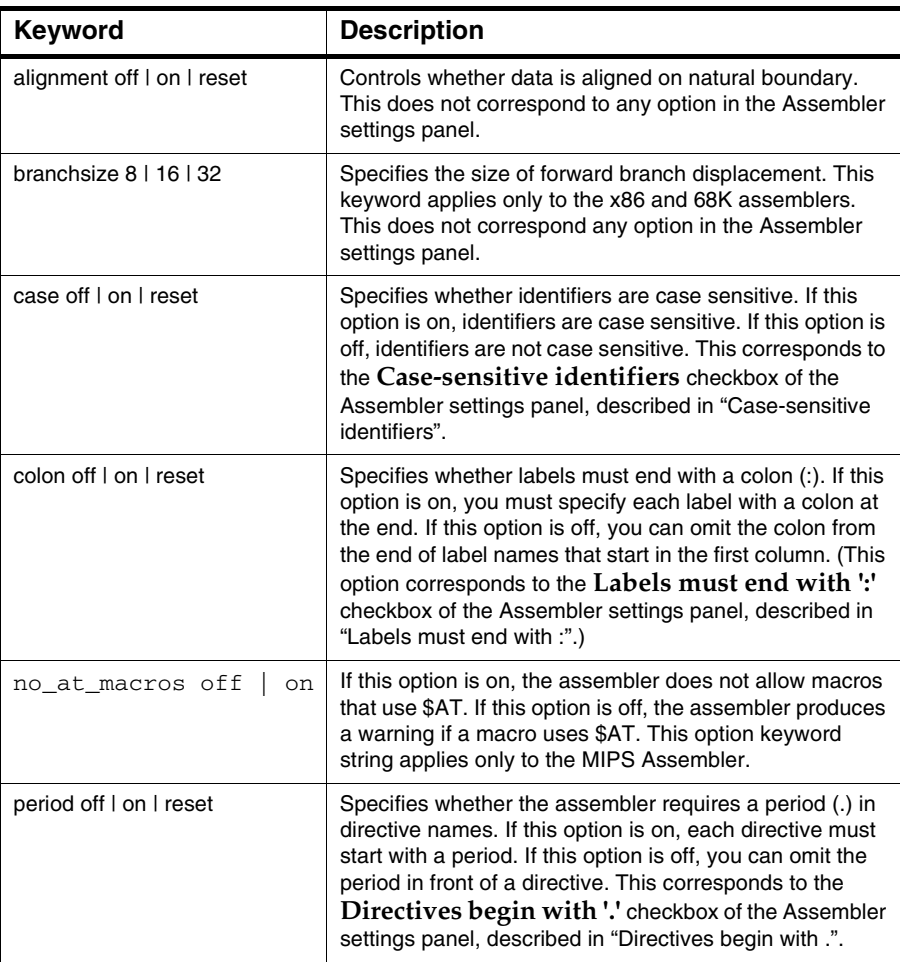

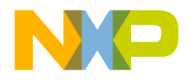

#### **Table 3.6 Option keywords**

<span id="page-42-6"></span><span id="page-42-5"></span>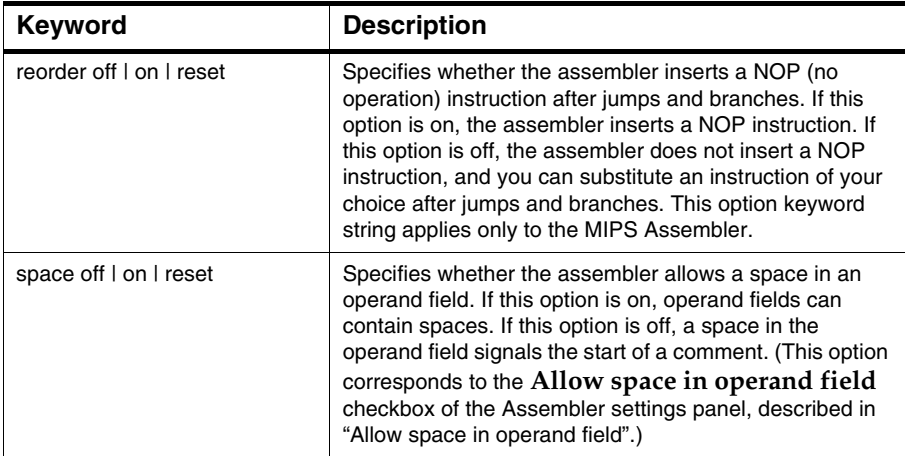

## <span id="page-42-1"></span><span id="page-42-0"></span>**Debugging Directives**

<span id="page-42-3"></span>When you enable the debugger, the assembler automatically generates some debug information for your project. However, you can use the following directives in the debug section to provide the debugger with more detailed information:

- • [file](#page-42-2)
- • [function](#page-43-0)
- • [line](#page-43-1)
- • [size](#page-43-2)
- • [type](#page-44-0)

**NOTE** The preceding directives are allowed *only* in the .debug and .text sections of an assembly file.

For the debugging directives to work, you must enable debugging for the particular file that contains them (in the Project window).

#### <span id="page-42-4"></span><span id="page-42-2"></span>**file**

#### .file "*filename*"

Specifies the name of the file containing the source code. This directive enables generated assembly code to be correlated with the source code.

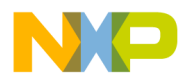

You must supply the .function and .line statements as well as the .file directive if you plan on writing your own DWARF code. The following is an example of how to use the .file directive when writing your own DWARF code.

```
.file "MyFile.c"
.text
.function "MyFunction",start,end-start
start:
.line 1
lwz r3, 0(r3)
.line 2
blr
end:
```
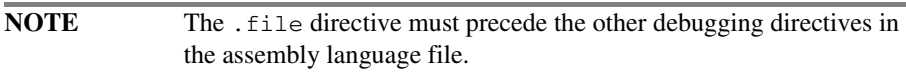

## <span id="page-43-3"></span><span id="page-43-0"></span>**function**

.function "*func*", *label*, *length*

Specifies that the subroutine *func* begins at *label* and is *length* bytes long. This directive generates file debugging data.

### <span id="page-43-4"></span><span id="page-43-1"></span>**line**

.line *number*

Specifies the absolute line number in the current source file that generated the subsequent code or data. The first line in the file is numbered 1.

### <span id="page-43-5"></span><span id="page-43-2"></span>**size**

.size *symbol*, *expression*

Specifies that *symbol* is *expression* bytes long.

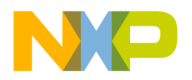

### <span id="page-44-2"></span><span id="page-44-0"></span>**type**

<span id="page-44-1"></span>.type *symbol*, *type*

Specifies that *symbol* is of type *type*, where type can be either @function (a function) or @object (a variable).

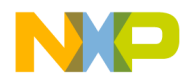

**Using Directives** Debugging Directives **Freescale Semiconductor, Inc.**

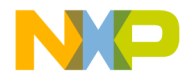

# <span id="page-46-3"></span><span id="page-46-0"></span>**Using Macros**

This chapter describes how to define and use macros. You can use the same macro language regardless of your target processor.

This chapter includes the following topics:

- • [Defining Macros](#page-46-1)
- <span id="page-46-4"></span>• [Invoking Macros](#page-52-1)

## <span id="page-46-1"></span>**Defining Macros**

This section, which describes how to define macros, includes the following topics:

- • [Macro Definition Syntax](#page-46-2)
- • [Using Macro Arguments](#page-49-0)
- • [Using Local Labels in a Macro](#page-51-0)
- • [Creating Unique Labels and Equates](#page-51-1)
- <span id="page-46-5"></span>• [Referring to the Number of Arguments](#page-52-0)

## <span id="page-46-2"></span>**Macro Definition Syntax**

A *macro definition* is one or more assembly statements that define:

- the name of a macro
- the format of the macro call
- the assembly statements to process when you invoke the macro

You can use the following methods to define a macro:

- • [Defining a macro with the .macro directive](#page-47-0)
- • [Defining a macro with the #define directive](#page-48-1)

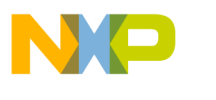

<span id="page-47-0"></span>**Using Macros** Defining Macros

### <span id="page-47-5"></span>**Defining a macro with the .macro directive**

One way to define a macro is to use the .macro directive. [Listing 4.1](#page-47-1) shows the syntax of a macro definition using the .macro directive.

#### <span id="page-47-1"></span>**Listing 4.1 Macro definition syntax using the .macro directive**

```
name: .macro [ parameter ] [ ,parameter ] ...
macro_body
.endm
```
The .macro directive indicates the first line of a macro definition. Every macro definition must end with the .endm directive.

[Table 4.1](#page-47-2) describes the syntax elements shown in [Listing 4.1](#page-47-1).

<span id="page-47-2"></span>**Table 4.1 Macro syntax descriptions for .macro directive**

| <b>Syntax Element</b> | <b>Description</b>                                                                                                 |
|-----------------------|----------------------------------------------------------------------------------------------------|
| name                  | A label used to invoke the macro.                                                                                  |
| parameter             | Operands that are passed to the<br>macro and used in the macro body.                                               |
| macro_body            | One or more assembly language<br>statements that are substituted for a<br>macro call when you invoke the<br>macro. |

You can specify a conditional assembly block within a macro. Based on the result of the tested condition, you can use the .mexit directive to stop macro execution before the assembler reaches the .endm directive.

<span id="page-47-4"></span>[Listing 4.2](#page-47-3) shows a macro that uses the .mexit directive.

#### <span id="page-47-3"></span>**Listing 4.2 Conditional macro using the .mexit directive**

```
#define a macro
addto .macro dest,val
       .if val==0
no-op
.mexit # execution goes to the statement
        # immediately after the .endm directive
.elseif val==1
# use compact instruction
```
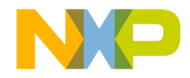

```
inc dest
.mexit # execution goes to the statement
        # immediately after the .endm directive
.endif
# if val is not equal to either 0 or 1,
# add dest and val
add dest, val
# end macro definition
.endm
```
<span id="page-48-5"></span>[Listing 4.3](#page-48-2) shows assembly language code that calls the addto macro shown in [Listing 4.2.](#page-47-3)

#### <span id="page-48-2"></span>**Listing 4.3 Assembly code that calls the addto macro**

```
# specify an executable code section
.text
xor eax,eax
# call the addto macro
addto eax,0
addto eax,1
addto eax,2
addto eax,3
```
<span id="page-48-6"></span>[Listing 4.4](#page-48-3) shows the expanded addto macro calls shown in [Listing 4.3 on page 49](#page-48-2).

#### <span id="page-48-3"></span>**Listing 4.4 Expanded addto macro calls**

```
xor eax,eax
nop
inc eax
add eax,2
add eax,3
```
### <span id="page-48-7"></span><span id="page-48-1"></span><span id="page-48-0"></span>**Defining a macro with the #define directive**

Another way to define a macro is to use the #define directive. [Listing 4.5](#page-48-4) shows the syntax of a macro definition using the #define directive.

#### <span id="page-48-4"></span>**Listing 4.5 Macro definition syntax using the #define directive**

```
#define name [ (parms) ] assembly_statement [ ; ] [ \ ]
```

```
Assembler Reference 49
```
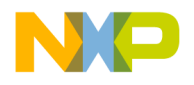

**Using Macros** Defining Macros

*assembly\_statement*  $[ ; ] [ \ \ ]$ *assembly\_statement*

*parms* ::= *parameter* [ ,*parameter* ]...

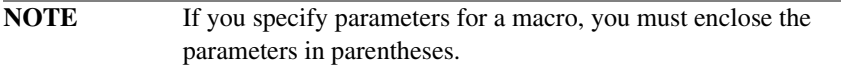

[Table 4.2](#page-49-1) describes the syntax elements shown in [Listing 4.5](#page-48-4).

<span id="page-49-1"></span>**Table 4.2 Macro syntax descriptions for #define directive**

| <b>Syntax Element</b> | <b>Description</b>                                                                                                    |
|-----------------------|----------------------------------------------------------------------------------------------------|
| name                  | A label used to invoke the macro.                                                                                                    |
| parameter             | Operands that are passed to the macro.                                                                                                    |
| assembly_statement    | An assembly language statement that is substituted<br>for a macro call when you invoke the macro. You<br>can extend the assembly language statement<br>beyond the length of one physical line by typing a<br>backslash (\) at the end of a line and continuing the<br>statement on the subsequent line.<br>You also can specify multiple assembly statements<br>in the macro by typing a semicolon (;) followed by a<br>backslash (\) and typing a new assembly statement<br>on the next physical line. |

## <span id="page-49-4"></span><span id="page-49-0"></span>**Using Macro Arguments**

<span id="page-49-3"></span>You can refer to parameters directly by name. [Listing 4.6](#page-49-2) shows the setup macro, which moves an integer into a register and branches to the label \_final\_setup.

#### <span id="page-49-2"></span>**Listing 4.6 The setup macro**

setup: . macro name mov eax, name call \_final\_setup .endm

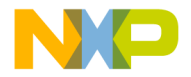

<span id="page-50-5"></span>[Listing 4.7](#page-50-0) shows one way to invoke the setup macro.

#### <span id="page-50-0"></span>**Listing 4.7 Calling setup**

 #define VECT 0 setup VECT

<span id="page-50-4"></span>[Listing 4.8](#page-50-1) shows how the assembler expands the setup macro after the preceding call.

#### <span id="page-50-1"></span>**Listing 4.8 Expanded setup**

 move eax, VECT call \_final\_setup

When you refer to named macro parameters in the macro body, you can precede or follow the macro parameter with  $\&&\&&$ . This lets you embed the parameter in a string. For example, [Listing 4.9](#page-50-2) shows the smallnum macro, which creates a small float by appending the string E-20 to the macro argument.

#### <span id="page-50-2"></span>**Listing 4.9 The smallnum macro**

```
smallnum: .macro mantissa
             .float mantissa&&E-20
             .endm
```
[Listing 4.10](#page-50-3) shows one way to invoke the smallnum macro.

#### <span id="page-50-3"></span>**Listing 4.10 Invoking smallnum**

smallnum 10

[Listing 4.11](#page-51-2) shows how the assembler expands the smallnum macro after the preceding call.

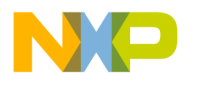

**Using Macros** Defining Macros

#### <span id="page-51-2"></span><span id="page-51-0"></span>**Listing 4.11 Expanding smallnum**

<span id="page-51-9"></span>.float 10E-20

## **Using Local Labels in a Macro**

When you use a local label (a label that begins with  $@$ ) in a macro, the scope of the label is limited to the expansion of the macro. For more information, see ["Local](#page-12-2)  [labels"](#page-12-2).

## <span id="page-51-10"></span><span id="page-51-8"></span><span id="page-51-1"></span>**Creating Unique Labels and Equates**

<span id="page-51-7"></span>You can generate unique labels and equates within a macro with the following characters:  $\Diamond$ . Each time you invoke the macro, the assembler generates a unique symbol of the form ??*nnnn*, such as ??0001 or ??0002.

You refer to unique labels and equates (those that use  $\mathcal{Q}$ ) in your code with the same methods used for regular labels and equates. The assembler replaces the  $\setminus \omega$  sequence with a unique numeric string and increments the value of the string each time you invoke the macro.

<span id="page-51-5"></span>[Listing 4.12](#page-51-3) shows a macro that uses unique labels and equates.

#### <span id="page-51-3"></span>**Listing 4.12 Unique label macro**

```
my_macro: .macro
          foo@ = my_countmy_count .set my_count + 1
           add ebx, foo\@
           jmp label\@
           add eax, ebx
label\@:
           nop
           .endm
```
<span id="page-51-6"></span>[Listing 4.13](#page-51-4) shows a call to the my\_macro macro twice (with my\_count initialized to 0).

#### <span id="page-51-4"></span>**Listing 4.13 Invoking my\_macro**

my\_count .set 0 my\_macro my\_macro

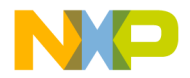

<span id="page-52-4"></span>[Listing 4.14](#page-52-2) shows the expanded my\_macro code after the calls in [Listing 4.13 on](#page-51-4)  [page 52](#page-51-4).

#### <span id="page-52-2"></span>**Listing 4.14 Expanded my\_macro calls**

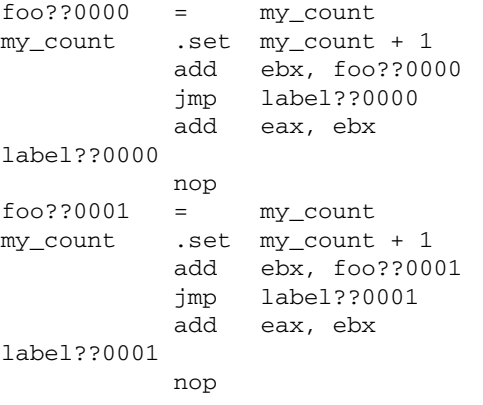

## <span id="page-52-7"></span><span id="page-52-0"></span>**Referring to the Number of Arguments**

<span id="page-52-6"></span><span id="page-52-5"></span>To refer to the number of non-null arguments passed to a macro, use the special symbol narg. You can use it only during macro expansion.

## <span id="page-52-1"></span>**Invoking Macros**

To invoke a macro, use its name in your assembler listing.

When invoking a macro, you must separate parameters with commas. To pass a parameter that includes a comma, enclose the parameter in angle brackets.

For example, [Listing 4.15](#page-52-3) shows a macro named pattern, which repeats a pattern of bytes passed to it the number of times specified in the macro call.

<span id="page-52-3"></span>**Listing 4.15 The pattern macro**

```
pattern: .macro times,bytes
                  .rept times
                 .byte bytes
                  .endr
```
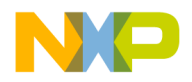

**Using Macros** Invoking Macros **Freescale Semiconductor, Inc.**

.endm

[Listing 4.16](#page-53-0) shows a statement that calls pattern, passing a parameter that includes a comma.

#### <span id="page-53-0"></span>**Listing 4.16 Calling a macro with an argument that contains commas**

<span id="page-53-2"></span>.data

halfgrey: pattern 4,<0xAA,0x55>

The call in [Listing 4.16](#page-53-0) generates the same data as the code shown in [Listing 4.17.](#page-53-1)

#### <span id="page-53-1"></span>**Listing 4.17 Alternate way to generate a repeating pattern of bytes**

halfgrey: .byte 0xAA,0x55,0xAA,0x55,0xAA,0x55,0xAA,0x55

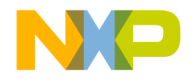

# <span id="page-54-2"></span><span id="page-54-0"></span>**Common Assembler Settings**

This chapter describes the settings on the Assembler target settings panel that are common to all the assemblers.

## <span id="page-54-1"></span>**Displaying Assembler Target Settings Panel**

To modify the settings for an assembler:

- 1. Select **Edit > Project Settings**.
- 2. In the resulting dialog box, select the name of the assembler to see its settings panel.

[Figure 5.1](#page-55-3) shows the settings on the Assembler target settings panel that are common to all the assemblers. For information on settings that may be specific to your assembler, see the processor-specific chapters of this manual.

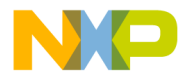

**Common Assembler Settings Freescale Semiconductor, Inc.**

Common Assembler Settings Descriptions

#### <span id="page-55-3"></span>**Figure 5.1 Common assembler settings**

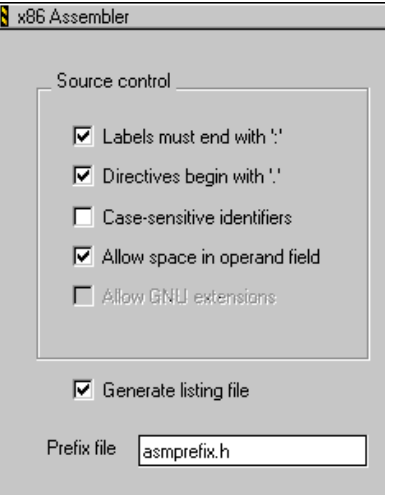

## <span id="page-55-0"></span>**Common Assembler Settings Descriptions**

The following common assembler settings exist:

- • [Labels must end with :](#page-55-1)
- • [Directives begin with .](#page-56-0)
- • [Case-sensitive identifiers](#page-56-1)
- • [Allow space in operand field](#page-56-2)
- • [Generate listing file](#page-57-0)
- • [Prefix file](#page-57-1)

## <span id="page-55-2"></span><span id="page-55-1"></span>**Labels must end with :**

You can use the **Labels must end with ':'** checkbox to specify whether labels must end with a colon (:). If you select this checkbox, a label must end with a colon (:) and can begin in any column. If you clear this checkbox, a symbol is a label if it starts in column 1 *or* if it ends with a colon (:).

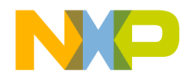

By default, the **Labels must end with ':'** checkbox is selected. This checkbox corresponds to the colon parameter of the .option directive, described in ["option".](#page-40-0)

**NOTE** The **Labels must end with ':'** checkbox is especially useful when porting existing code that has symbols that do not end with a colon  $(:).$ 

For more information, see ["Labels"](#page-11-2).

## <span id="page-56-4"></span><span id="page-56-0"></span>**Directives begin with .**

You can use the **Directives begin with '.'** checkbox to specify whether a period (.) must precede each directive name. If you select this checkbox, a period (.) must precede each directive. If you clear this checkbox, you can omit the period. For more information, see ["Using Directives".](#page-22-2)

By default, the **Directives begin with '.'** checkbox is selected. This checkbox corresponds to the period parameter of the .option directive, described in ["option"](#page-40-0).

## <span id="page-56-3"></span><span id="page-56-1"></span>**Case-sensitive identifiers**

You can use the **Case-sensitive identifiers** checkbox to specify whether symbols are case-sensitive. If you select this checkbox, symbols are case sensitive. For example, in this case, SYM1, sym1, and Sym1 are three different symbols.

If you clear this checkbox, symbols are *not* case-sensitive. Therefore, in this case, SYM1, sym1, and Sym1 are the same symbol. For more information, see ["Symbols."](#page-10-1)

**NOTE** Instruction, directive, and macro names are always case insensitive.

By default, the **Case-sensitive identifiers** checkbox is selected. This checkbox corresponds to the case parameter of the .option directive, described in ["option"](#page-40-0).

## <span id="page-56-5"></span><span id="page-56-2"></span>**Allow space in operand field**

You can use the **Allow space in operand field** checkbox to specify whether a comment can start with a space in the operand field. If you select this checkbox, the assembler allows spaces in the operand field. If you clear this checkbox, the assembler ignores any text between a space character in the operand field and the end of the line

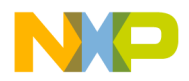

**Common Assembler Settings Freescale Semiconductor, Inc.**

Common Assembler Settings Descriptions

(which makes that text a comment). For more information, see ["Comments".](#page-20-1) By default, the **Allow space in operand field** checkbox is selected. This checkbox corresponds to the space parameter of the .option directive, described in ["option"](#page-40-0).

## <span id="page-57-2"></span><span id="page-57-0"></span>**Generate listing file**

You can use the **Generate listing file** checkbox to create a text file that you can use to compare your source code with the machine code that the assembler produced. If you select this checkbox, the assembler creates a listing file using the source name and the following suffix:

```
.list
```
For example, for the file test.asm, the assembler assigns the following name to the listing file:

test.asm.list

If you clear the **Generate listing file** checkbox, the assembler does not create a listing file. By default, the **Generate listing file** checkbox is cleared.

## <span id="page-57-3"></span><span id="page-57-1"></span>**Prefix file**

You can use the **Prefix file** field to specify a file that the assembler processes before every assembly file in your project. The effect of using a prefix file is similar to putting the same .include directive at the beginning of every assembly file. By default, no prefix file is specified.

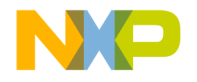

# <span id="page-58-0"></span>**PowerPC-Specific Information**

The CodeWarrior PowerPC assembler supports all instructions for the PowerPC processor.

This chapter provides information specific to the PowerPC processor. For example, this chapter discusses features and examples that differ from the information provided in the other chapters of this manual.

This chapter includes the following topics:

- • [Related Documentation](#page-58-1)
- • [PowerPC-Specific Examples](#page-58-2)

## <span id="page-58-1"></span>**Related Documentation**

*PowerPC Microprocessor Family: The Programming Environments for 32-Bit Microprocessors* (published by Freescale, Inc.) is helpful for writing PowerPC assembly language code.

## <span id="page-58-2"></span>**PowerPC-Specific Examples**

This section contains examples shown in previous chapters that differ for the PowerPC assembler. [Table 6.1](#page-58-3) lists the PowerPC-specific examples and the corresponding examples shown in previous chapters.

#### <span id="page-58-3"></span>**Table 6.1 Corresponding example table**

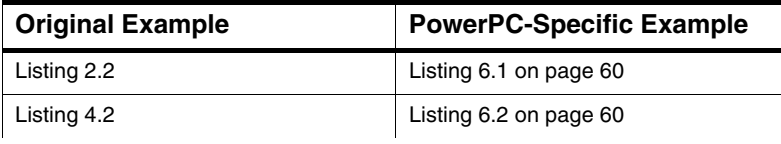

Assembler Reference 59 and the state of the state of the state of the state of the state of the state of the state of the state of the state of the state of the state of the state of the state of the state of the state of

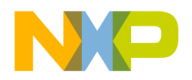

PowerPC-Specific Informat**i5il "CESCale Semiconductor, Inc.** 

PowerPC-Specific Examples

#### **Table 6.1 Corresponding example table**

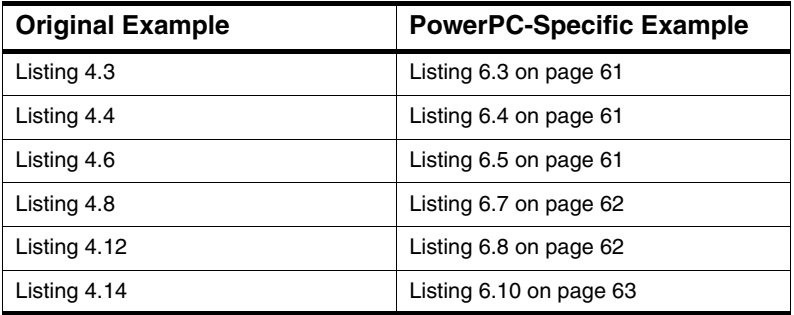

[Listing 6.1](#page-59-0) shows the scope of local labels in macros.

#### <span id="page-59-0"></span>**Listing 6.1 PowerPC example: the scope of local labels in a macro**

```
MAKEPOS: .MACRO
     cmpdi r3, 1
     bne @SKIP
     neg r3,r3
@SKIP: ;Scope of this label is within the macro
     .ENDM
START:
     lis r2, COUNT@h ; COUNT is defined elsewhere
     ori r2,r2,COUNT@l
     cmpdi r3, 1
     bne @SKIP
     MAKEPOS
@SKIP: ;Scope of this label is START to END
          ;excluding lines arising from
          ;macro expansion
      add r2,r2,1
END:
```
[Listing 6.2](#page-59-1) shows a macro that uses the .mexit directive.

#### <span id="page-59-1"></span>**Listing 6.2 PowerPC example: conditional macro using the .mexit directive**

```
; define a macro
addto: .macro val,dest
         .if val==0
       nop
        .mexit ; execution goes to the statement
```
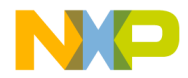

```
 ; immediately after the .endm directive
        .elseif val==1
         addi dest,dest,1
         .mexit ; execution goes to the statement
                 ; immediately after the .endm directive
         .endif
; if val is not equal to either 0 or 1,
; add dest and val
addi dest,dest,val
; end macro definition
.endm
```
[Listing 6.3](#page-60-0) shows assembly language code that calls the addto macro shown in [Listing 6.2.](#page-59-1)

#### <span id="page-60-0"></span>**Listing 6.3 PowerPC example: assembly code that calls the addto macro**

```
; specify an executable code section
     .text
     xor r3,r3,r2
; call the addto macro
     addto r3,0
     addto r3,1
     addto r3,2
     addto r3,3
```
[Listing 6.4](#page-60-1) shows the listing file for the macro calls shown in [Listing 6.3](#page-60-0).

#### <span id="page-60-1"></span>**Listing 6.4 PowerPC example: Listing file contents for addto macro calls**

.text nop addi r3,r3,1 addi r3,r3,2 addi r3,r3,3

> [Listing 6.5](#page-60-2) shows the setup macro, which moves an integer into a register and branches to the label final setup.

#### <span id="page-60-2"></span>**Listing 6.5 PowerPC example: the setup macro**

```
setup: . macro name
            lis r3, name@h
```

```
Assembler Reference 61 and the state of the state of the state of the state of the state of the state of the state of the state of the state of the state of the state of the state of the state of the state of the state of
```
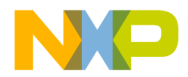

PowerPC-Specific Informat**i5il "CESCale Semiconductor, Inc.** 

PowerPC-Specific Examples

```
 ori r3, name@l
 b _final_setup
 .endm
```
[Listing 6.6](#page-61-2) shows one way to invoke the setup macro. [\(Listing 6.6](#page-61-2) shows the same call as [Listing 4.7.](#page-50-5))

#### <span id="page-61-2"></span>**Listing 6.6 PowerPC example: calling setup**

 #define VECT 0 setup VECT

[Listing 6.7](#page-61-0) shows how the assembler expands the setup macro after a particular call.

<span id="page-61-0"></span>**Listing 6.7 PowerPC example: expanded setup**

 lis r3,VECT b \_final\_setup

[Listing 6.8](#page-61-1) shows a macro that uses unique labels.

#### <span id="page-61-1"></span>**Listing 6.8 PowerPC example: unique label macro**

```
my_macro: .macro
          foo@ = my_countmy_count .set my_count + 1
           addi r3,r3,foo\@
           b label\@
           add r4,r4,r3
label\@:
           nop
           .endm
```
[Listing 6.9](#page-61-3) shows a call to the my\_macro macro twice (with my\_count initialized to 0). [\(Listing 6.9](#page-61-3) shows the same calls as [Listing 4.13](#page-51-6).)

#### <span id="page-61-3"></span>**Listing 6.9 PowerPC example: invoking my\_macro**

mycount .set 0 my\_macro my\_macro

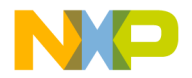

[Listing 6.10](#page-62-0) shows the assembler output for the unique label macro.

#### <span id="page-62-0"></span>**Listing 6.10 PowerPC example: expanded my\_macro calls**

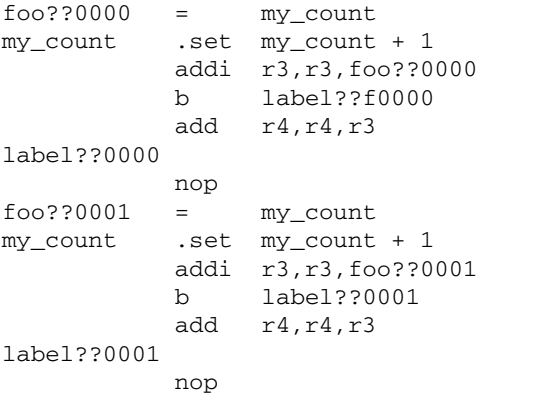

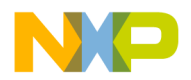

PowerPC-Specific Informat**ion** PowerPC-Specific Informat**i5i<sup>r</sup>eescale Semiconductor, Inc.**<br>PowerPC-Specific Examples

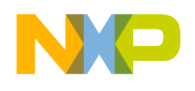

### <span id="page-64-0"></span>**Symbols**

= (equal sign) [symbol definition](#page-35-5)  directive 36 @ (at-sign) [13](#page-12-4) \@ (unique label symbol) [52](#page-51-7)

### **A**

align assembler control directive [40](#page-39-5) alignment keyword [42](#page-41-1) Allow space in operand field [21](#page-20-2) alternate operators [20](#page-19-2) ascii data declaration directive [39](#page-38-5) asciz data declaration directive [39](#page-38-6) assembler control directives [40](#page-39-6)[–42](#page-41-2) align [40](#page-39-5) endian [40](#page-39-7) error [40](#page-39-8) include [41](#page-40-5)

option [41](#page-40-6) org [41](#page-40-7) pragma [41](#page-40-8) at-sign (@) [13](#page-12-4)

### **B**

binary operators [19](#page-18-3) branchsize keyword [42](#page-41-3) byte data declaration directive [37](#page-37-6)

### **C**

case keyword [42](#page-41-4) Case-sensitive identifiers checkbox [16,](#page-15-4) [42,](#page-41-5) [57](#page-56-3) character constants [18](#page-17-3) colon keyword [42](#page-41-6) comments statement syntax [21](#page-20-3) conditional directives [25–](#page-24-2)[30](#page-29-1) else [28](#page-27-1) elseif [27](#page-26-3) endif [27](#page-26-4) if [25](#page-24-3) ifc [26](#page-25-3) ifdef [26](#page-25-4) ifeq [29](#page-28-1) ifge [30](#page-29-2)

ifgt [30](#page-29-3) ifle [29](#page-28-2) iflt [29](#page-28-3) ifnc [27](#page-26-5) ifndef [26](#page-25-5) ifne [29](#page-28-4) constants character [18](#page-17-3) floating-point [18](#page-17-4) integer [17](#page-16-3)

### **D**

data declarati[on directives](#page-38-5) [37](#page-36-6)[–](#page-38-5)[40](#page-39-9) ascii 39 asciz [39](#page-38-6) byte [37](#page-37-6) double [39](#page-39-10) fill [38](#page-37-7) float [39](#page-38-7) long [38](#page-37-8) short [38](#page-37-9) space [38](#page-37-10) data section control directive [31](#page-30-8) debug section [22](#page-21-1) debug section control directive [31](#page-30-9) debugging directives [43](#page-42-3)[–45](#page-44-1) file [43](#page-42-4) function [44](#page-43-3) line [44](#page-43-4) size [44](#page-43-5) type [45](#page-44-2) #define macro directive [24](#page-23-4) defining macros [47–](#page-46-4)[53](#page-52-5) Directives begin with '.' checkbox [23](#page-22-4), [42,](#page-41-7) [57](#page-56-4) double data declaration directive [39](#page-39-10)

### **E**

ELF section flags [34](#page-33-0) section types [33](#page-32-3) syntax of section directive [33](#page-32-4) else conditional directive [28](#page-27-1) elseif conditional directive [27](#page-26-3) endian assembler control directive [40](#page-39-7)

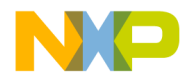

endif conditional directive [27](#page-26-4) endm macro directive [24](#page-23-5) equ symbol definition directive [36](#page-36-7) equates

creating unique [52–](#page-51-8)?? definition [14](#page-13-3) error assembler control directive [40](#page-39-8) extern scope control directive [35](#page-34-4)

### **F**

file debugging directive [43](#page-42-4) fill data declaration directive [38](#page-37-7) float data declaration directive [39](#page-38-7) floating-point constants [18](#page-17-4) forward equates, definition [15](#page-14-2) function debugging directive [44](#page-43-3)

#### **G**

Generate listing file checkbox [58](#page-57-2) global scope control directive [35](#page-34-5)

### **I**

if conditional directive [25](#page-24-3) ifc conditional directive [26](#page-25-3) ifdef conditional directive [26](#page-25-4) ifeq conditional directive [29](#page-28-1) ifge conditional directive [30](#page-29-2) ifgt conditional directive [30](#page-29-3) ifle conditional directive [29](#page-28-2) iflt conditional directive [29](#page-28-3) ifnc conditional directive [27](#page-26-5) ifndef conditional directive [26](#page-25-5) ifne conditional directive [29](#page-28-4) include assembler control directive [41](#page-40-5) integer constants [17](#page-16-3)

### **L**

labels creating unique [52–](#page-51-8)?? definition [12](#page-11-3) Labels must end with ':' checkbox [12](#page-11-4), [42,](#page-41-8) [56](#page-55-2) line debugging directive [44](#page-43-4) literal [7](#page-6-3) local label [13](#page-12-5) long data declaration directive [38](#page-37-8)

#### **M**

macro directive [24](#page-23-6) macro directives [23–](#page-22-5)?? #define directive [24](#page-23-4) endm directive [24](#page-23-5) macro directive [24](#page-23-6) mexit directive [24](#page-23-7) macros arguments [50](#page-49-4) defining with the #define directive [49](#page-48-7) defining with the .macro directive [48](#page-47-5) invoking [53](#page-52-6)[–54](#page-53-2) local labels in [52](#page-51-9) macro definition syntax [47](#page-46-5) number of arguments (narg) [53](#page-52-7) unique equates in [52](#page-51-10) unique labels in [52](#page-51-10) metasymbol [7](#page-6-4) mexit macro directive [24](#page-23-7)

#### **N**

no\_at\_macros keyword [42](#page-41-9)

#### **O**

offset section control directive [32](#page-31-3) option [22](#page-21-2) option assembler control directive [41](#page-40-6) option keywords alignment [42](#page-41-1) branchsize [42](#page-41-3) case [42](#page-41-4) colon [42](#page-41-6) no\_at\_macros [42](#page-41-9) period [42](#page-41-10) reorder [43](#page-42-5) space [43](#page-42-6) org assembler control directive [41](#page-40-7)

#### **P**

period keyword [42](#page-41-10) PowerPC Assembler [7](#page-6-5) pragma assembler control directive [41](#page-40-8) Prefix file field [58](#page-57-3) previous section control directive [32](#page-31-4) pss section control directive [31](#page-30-10) public scope control directive [36](#page-35-6)

66 **Assembler Reference Contract Contract Contract Contract Contract Contract Contract Contract Contract Contract Contract Contract Contract Contract Contract Contract Contract Contract Contract Contract Contract Contrac** 

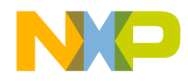

### **R**

release notes [5](#page-4-3) reorder keyword [43](#page-42-5) rodata section control directive [31](#page-30-11)

### **S**

sbss section control directive [31](#page-30-12) scope control directives [35–](#page-34-6)[36](#page-35-7) extern [35](#page-34-4) global [35](#page-34-5) public [36](#page-35-6) scope, symbol [11](#page-10-2) sdata section control directive [31](#page-30-13) sdata2 section control directive [31](#page-30-14) section cont[rol directives](#page-30-8) [30](#page-29-4)[–](#page-30-8)[35](#page-34-7) data 31 debug [31](#page-30-9) offset [32](#page-31-3) previous [32](#page-31-4) pss [31](#page-30-10) rodata [31](#page-30-11) sbss [31](#page-30-12) sdata [31](#page-30-13) sdata2 [31](#page-30-14) section [33](#page-32-5) text [31](#page-30-15) section section control directive [33](#page-32-5) set symbol definition directive [36](#page-35-8) short data declaration directive [38](#page-37-9) size debugging directive [44](#page-43-5) space data decl[aration directive](#page-42-6) [38](#page-37-10) space keyword 43 symbol definition [10](#page-9-3), [11](#page-10-3) scope [11](#page-10-2) symbol definition directives [36](#page-35-9)[–37](#page-36-8)  $=$  (equal sign)  $36$ equ [36](#page-36-7) set [36](#page-35-8) textequ [37](#page-36-9) syntax assembly language statement [10](#page-9-4)–[11](#page-10-4) comments [21](#page-20-3) constants [16–](#page-15-5)[18](#page-17-5) expression [19–](#page-18-4)[21](#page-20-4) forward equate [15–](#page-14-3)[16](#page-15-6) symbol [11–](#page-10-5)[15](#page-14-4)

#### **T**

text section control directive [31](#page-30-15) textequ symbol definition directive [37](#page-36-9) type debugging directive [45](#page-44-2)

### **U**

unary operators [20](#page-19-3) unique label symbol (\@) [52](#page-51-7)

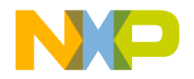